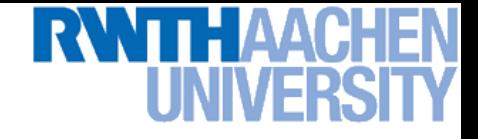

## **Computer Vision II – Lecture 3**

### **Template Tracking**

#### **24.04.2014**

**Bastian Leibe RWTH Aachen http://www.vision.rwth-aachen.de**

**leibe@vision.rwth-aachen.de**

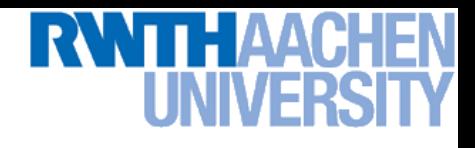

### **Course Outline**

- **Single-Object Tracking**
	- **Background modeling**
	- **Template based tracking**
	- **Color based tracking**
	- **Contour based tracking**
	- **Tracking by online classification**
	- **Tracking-by-detection**
- **Bayesian Filtering**
- **Multi-Object Tracking**
- **Articulated Tracking**

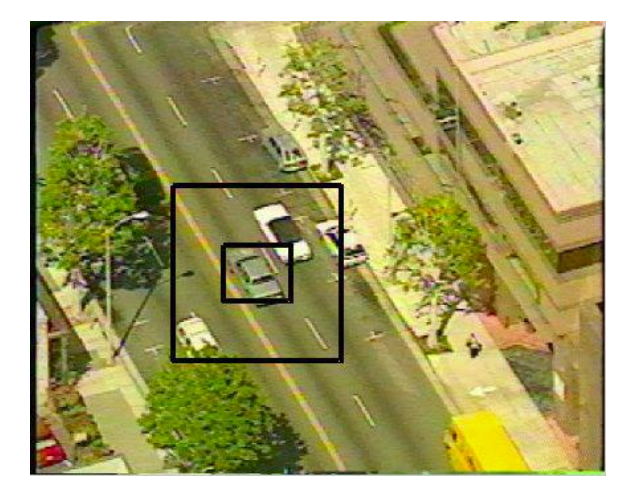

## **Recap: Gaussian Background Model**

- **Statistical model**
	- **Value of a pixel represents a measurement of the radiance of the first object intersected by the pixel's optical ray.**
	- **With a static background and static lighting, this value will be a constant affected by i.i.d. Gaussian noise.**

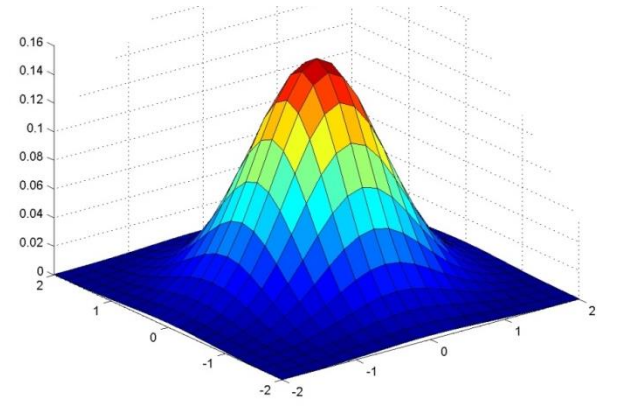

#### • **Idea**

 **Model the background distribution of each pixel by a single Gaussian centered at the mean pixel value:**

$$
\mathcal{N}(\mathbf{x}|\boldsymbol{\mu}, \boldsymbol{\Sigma}) = \frac{1}{(2\pi)^{D/2} |\boldsymbol{\Sigma}|^{1/2}} \exp \left\{-\frac{1}{2}(\mathbf{x} - \boldsymbol{\mu})^{\mathrm{T}} \boldsymbol{\Sigma}^{-1}(\mathbf{x} - \boldsymbol{\mu})\right\}
$$

- **Test if a newly observed pixel value has a high likelihood under this Gaussian model.**
- $\Rightarrow$  Automatic estimation of a sensitivity threshold for each pixel.  $\frac{1}{3}$

## **MoG Background Model**

- **Improved statistical model**
	- **Large jumps between different pixel values because different objects are projected onto the same pixel at different times.**
	- **While the same object is projected onto the pixel, small local intensity variations due to Gaussian noise.**

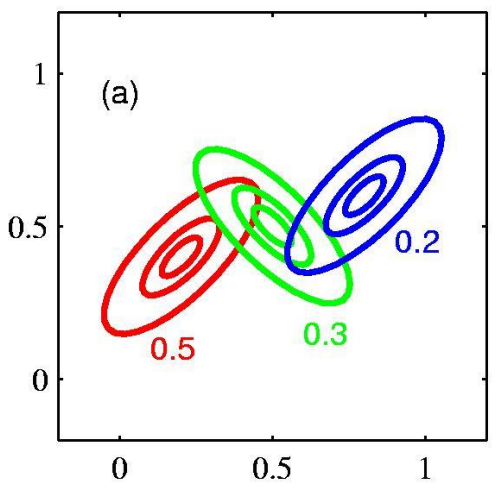

#### • **Idea**

- **Model the color distribution of each pixel by a mixture of** K **Gaussians**  $K$  $p(\mathbf{x}) = \sum \pi_k \mathcal{N}(\mathbf{x}_n | \boldsymbol{\mu}_k, \boldsymbol{\Sigma}_k)$  $k=1$
- **Evaluate likelihoods of observed pixel values under this model.**
- **Or let entire Gaussian components adapt to foreground objects and classify components as belonging to object or background.**

## **Recap: Stauffer-Grimson Background Model**

• **Idea**

**Model the distribution of each pixel by a mixture of** K **Gaussians**

$$
p(\mathbf{x}) = \sum_{k=1}^{K} \pi_k \mathcal{N}(\mathbf{x}_n | \boldsymbol{\mu}_k, \boldsymbol{\Sigma}_k) \quad \text{where} \quad \boldsymbol{\Sigma}_k = \sigma_k^2 \mathbf{I}
$$

- **Check every new pixel value against the existing** K **components**  until a match is found (pixel value within  $2.5~\sigma_k$  of  $\boldsymbol{\mu}_k$ ).
- **If a match is found, adapt the corresponding component.**
- **Else, replace the least probable component by a distribution with the new value as its mean and an initially high variance and low prior weight.**
- $\triangleright$  Order the components by the value of  $w_k/\sigma_k$  and select the best B **components as the background model, where**

$$
B = \arg\min_b \left( \sum_{k=1}^b \frac{w_k}{\sigma_k} > T \right)
$$

## **Recap: Stauffer-Grimson Background Model**

- **Online adaptation**
	- **Instead of estimating the MoG using EM, use a simpler online adaptation, assigning each new value only to the matching component.**
	- $\triangleright$  Let  $M_{k,t} = 1$  iff component  $k$  is the model that matched, else  $0$ .  $\pi_k^{(t+1)} = (1-\alpha)\pi_k^{(t)} + \alpha M_{k,t}$
	- **Adapt only the parameters for the matching component**

$$
\boldsymbol{\mu}_{k}^{(t+1)} = (1 - \rho)\boldsymbol{\mu}_{k}^{(t)} + \rho x^{(t+1)}
$$
  

$$
\boldsymbol{\Sigma}_{k}^{(t+1)} = (1 - \rho)\boldsymbol{\Sigma}_{k}^{(t)} + \rho(x^{(t+1)} - \boldsymbol{\mu}_{k}^{(t+1)})(x^{(t+1)} - \boldsymbol{\mu}_{k}^{(t+1)})^{T}
$$

 **where**

$$
\rho = \alpha \mathcal{N}(\mathbf{x}_n | \boldsymbol{\mu}_k, \boldsymbol{\Sigma}_k)
$$

 **(i.e., the update is weighted by the component likelihood)**

## **Recap: Kernel Background Modeling**

- **Nonparametric density estimation**
	- **Estimate a pixel's background distribution using the kernel density estimator**  $K(\cdot)$  as

$$
p(\mathbf{x}^{(t)}) = \frac{1}{N} \sum_{i=1}^{N} K(\mathbf{x}^{(t)} - \mathbf{x}^{(i)})
$$

 $\triangleright$  Choose  $K$  to be a Gaussian  $\mathcal{N}(0,~\mathbf{\Sigma})$  with  $\mathbf{\Sigma} = \text{diag}\{\sigma_j\}$ . Then

$$
p(\mathbf{x}^{(t)}) = \frac{1}{N} \sum_{i=1}^{N} \prod_{j=1}^{d} \frac{1}{\sqrt{2\pi\sigma_j^2}} e^{-\frac{1}{2} \frac{(x_j^{(t)} - x_j^{(i)})^2}{\sigma_j^2}}
$$

- $\triangleright$  A pixel is considered foreground if  $p(\mathbf{x}^{(t)}) < \theta$  for a threshold  $\theta$ .
	- **This can be computed very fast using lookup tables for the kernel function values, since all inputs are discrete values.**
	- **Additional speedup: partial evaluation of the sum usually sufficient**

B. Leibe

7

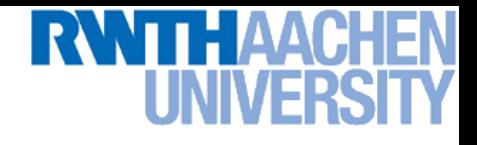

#### **Applications: Visual Surveillance**

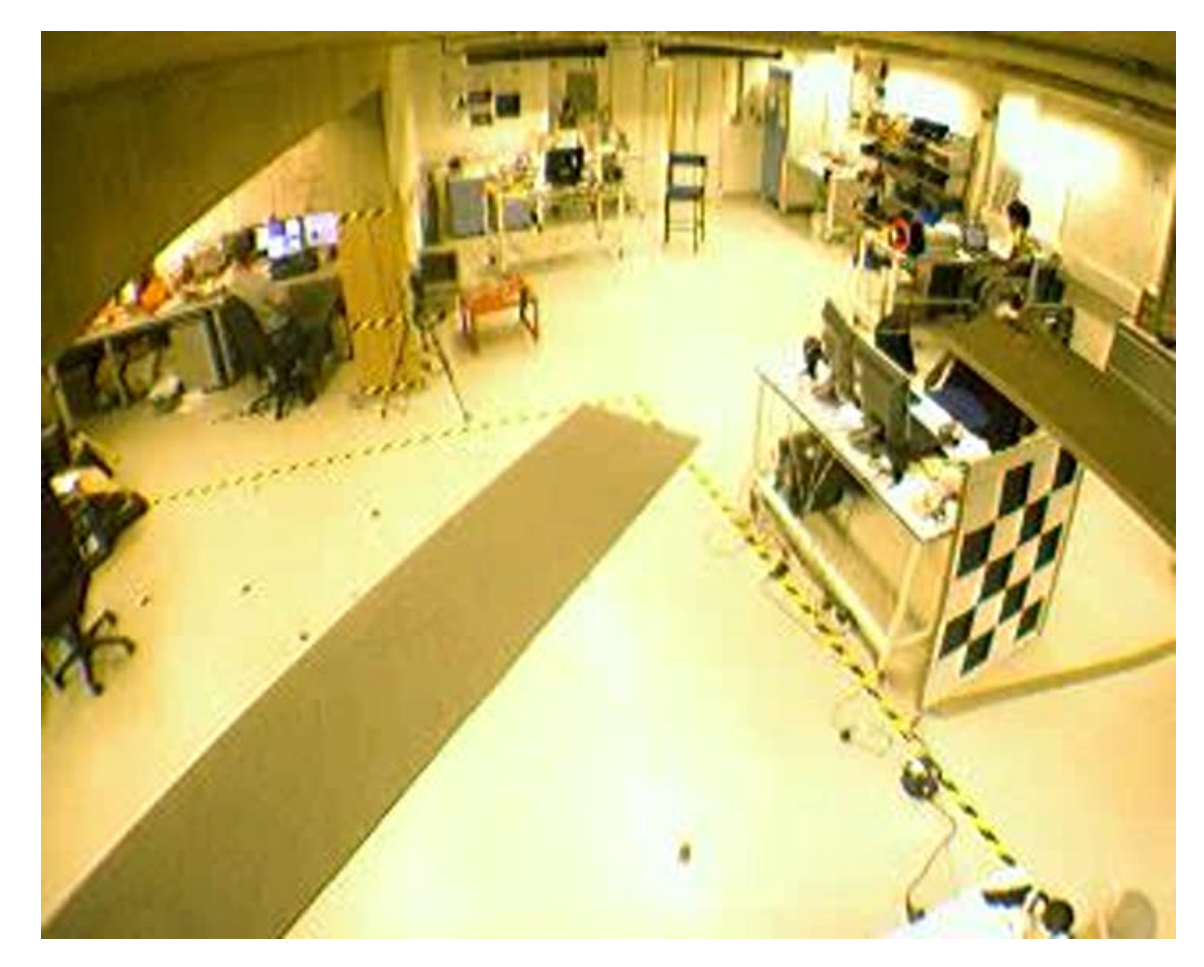

- **Background modeling to detect objects for tracking**
	- **Extension: Learning a foreground model for each object.**

## **Applications: Articulated Tracking**

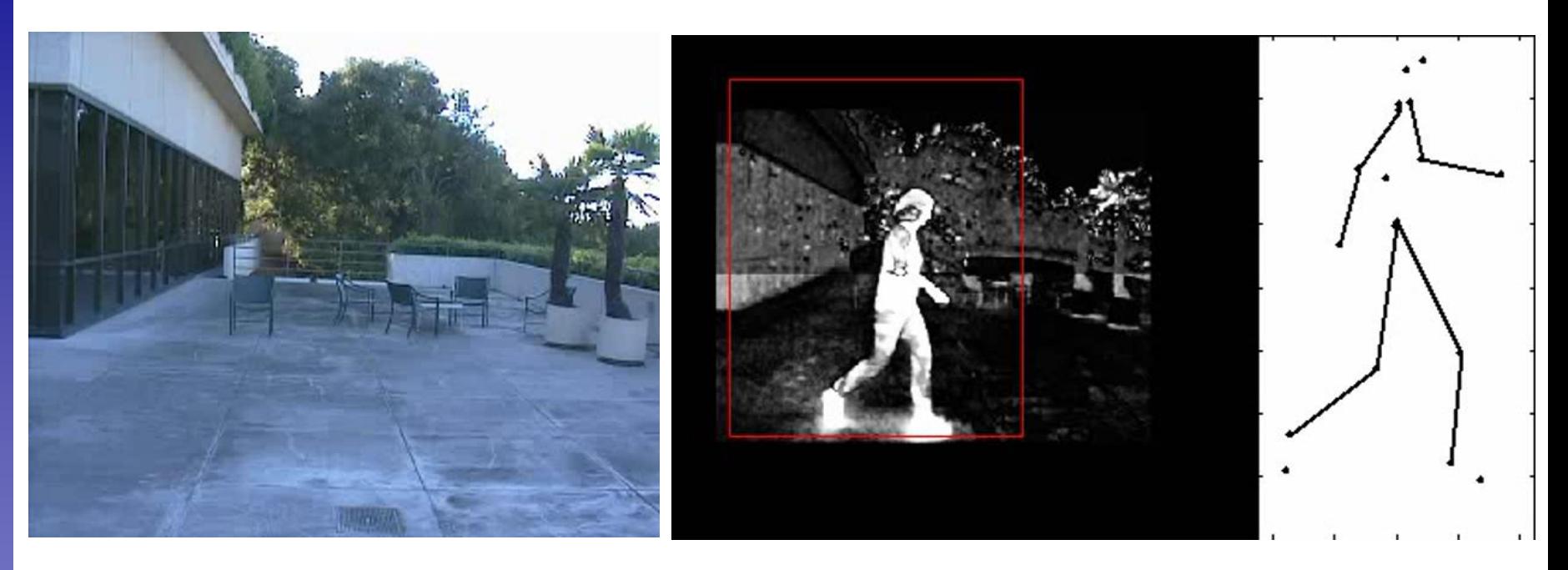

- **Background modeling as preprocessing step**
	- **Track a person's location through the scene**
	- **Extract silhouette information from the foreground mask.**
	- **Perform body pose estimation based on this mask.**

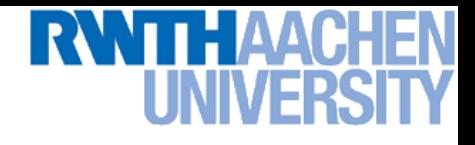

## **Topics of This Lecture**

#### • **Recap: Lucas-Kanade Optical Flow**

- **Brightness Constancy constraint**
- **LK flow estimation**
- **Coarse-to-fine estimation**
- **Feature Tracking**
	- **KLT feature tracking**
- **Template Tracking**
	- **LK derivation for templates**
	- **Warping functions**
	- **General LK image registration**

#### • **Applications**

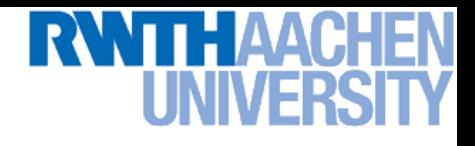

#### **Recap: Estimating Optical Flow**

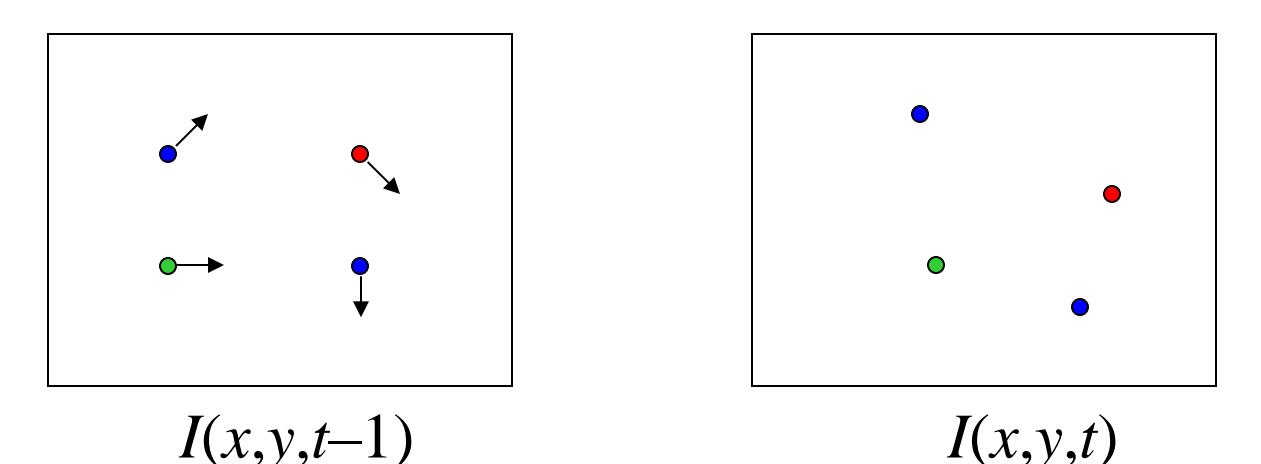

- **Optical Flow**
	- **Given two subsequent frames, estimate the apparent motion**  field  $u(x,y)$  and  $v(x,y)$  between them.

#### • **Key assumptions**

- **Brightness constancy: projection of the same point looks the same in every frame.**
- **Small motion: points do not move very far.**
- **Spatial coherence: points move like their neighbors.**

## **Recap: The Brightness Constancy Constraint**

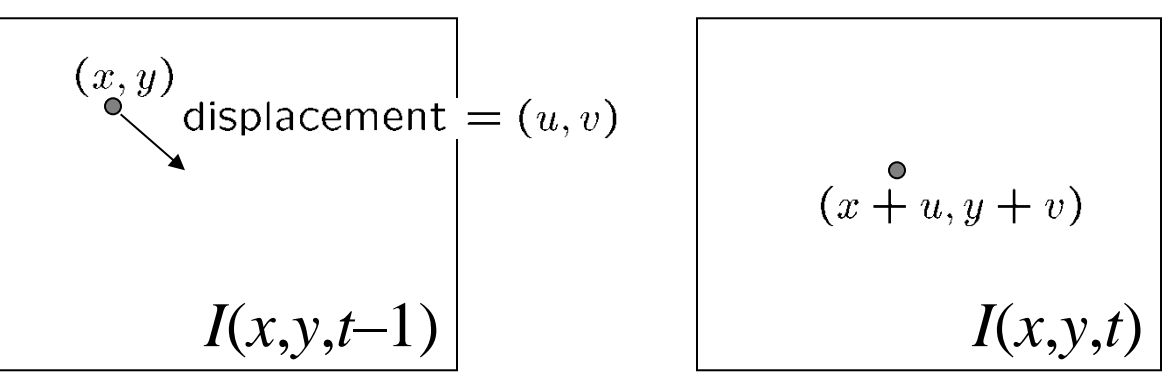

• **Brightness Constancy Equation:**

$$
I(x, y, t-1) = I(x + u(x, y), y + v(x, y), t)
$$

• **Linearizing the right hand side using Taylor expansion:**

$$
I(x, y, t-1) \approx I(x, y, t) + I_x \cdot u(x, y) + I_y \cdot v(x, y)
$$

• Hence,  $\left(\overline{l_x}\right) u + \left(\overline{l_y}\right) v + \left(\overline{l_z}\right) \approx 0$ 

Slide credit: Svetlana Lazebnik

## **Recap: The Brightness Constancy Constraint**

$$
I_x \cdot u + I_y \cdot v + I_t = 0
$$

- **How many equations and unknowns per pixel?**
	- **One equation, two unknowns**
- **Intuitively, what does this constraint mean?**

$$
\nabla I \cdot (u, v) + I_t = 0
$$

- **It gives us a constraint on the component of the flow in the direction of the gradient.**
- **The component of the flow perpendicular to the gradient (i.e., parallel to the edge) is unknown! gradient**

```
\mathsf{s}\mathsf{o}\mathsf{ does } (u+u', v+v') if \nabla I\cdot(u',v')\mathsf{ = }0If (u,v) satisfies the equation,
```
**edge**

 $(u+u^{\prime},v+v)$ 

(*u*,*v*)

(*u*',*v*')

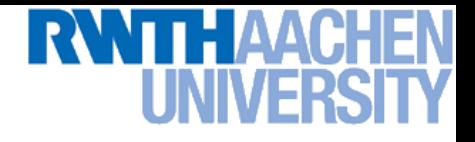

#### **The Aperture Problem**

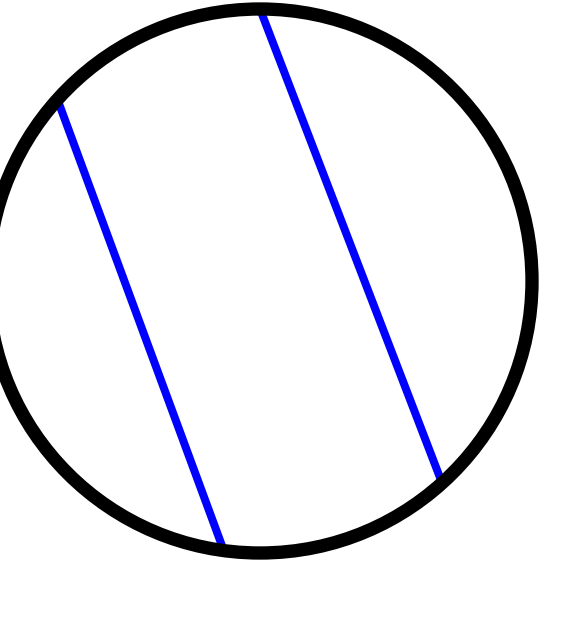

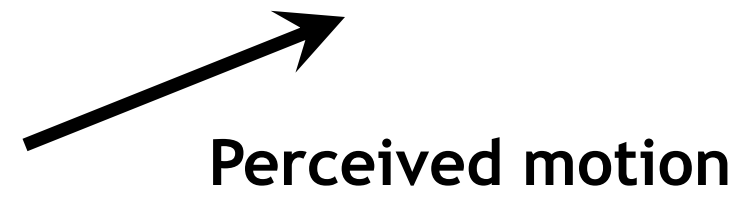

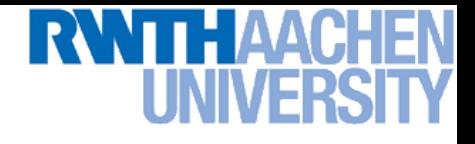

18

#### **The Aperture Problem**

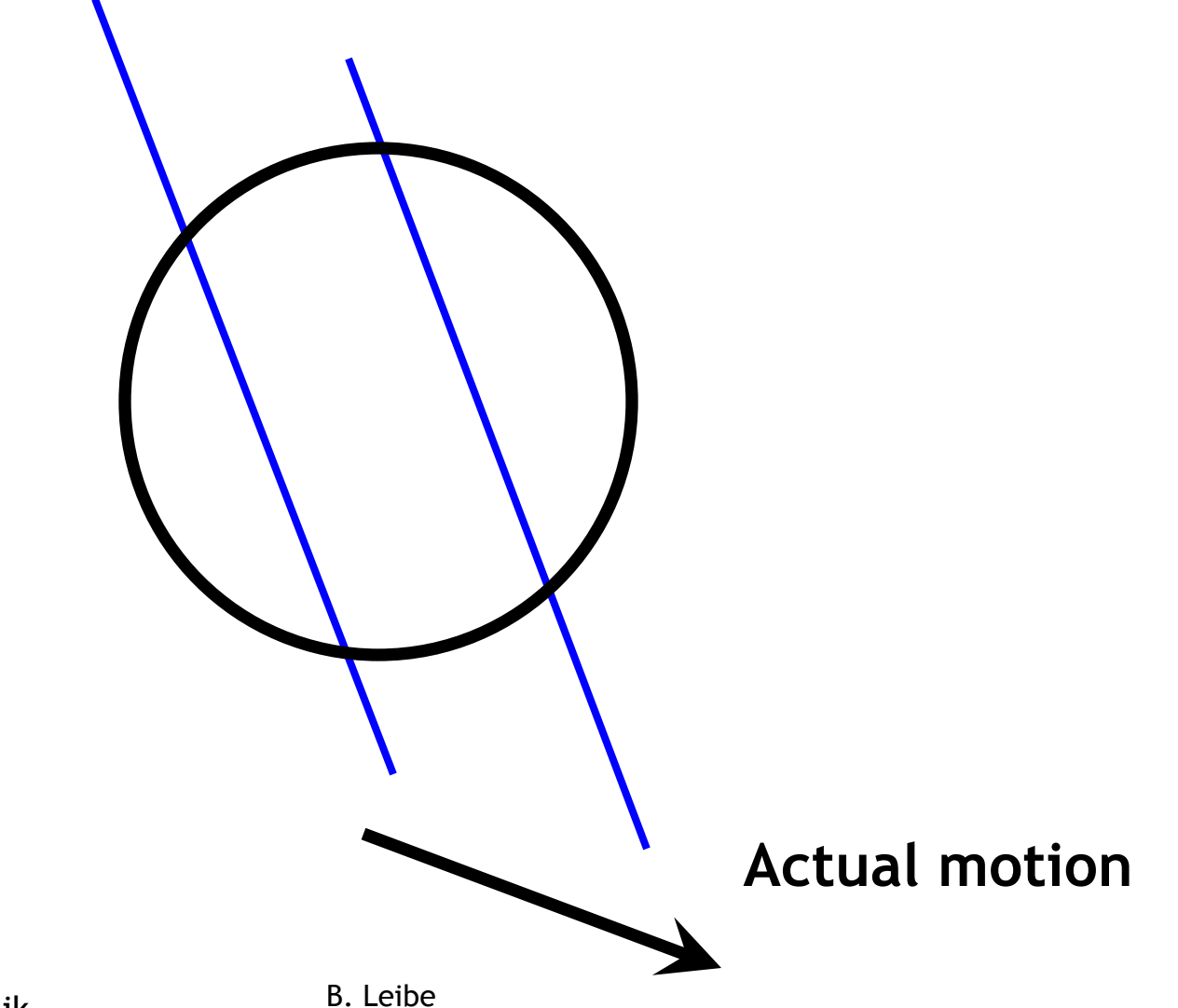

Slide credit: Svetlana Lazebnik Martin B. Leibe

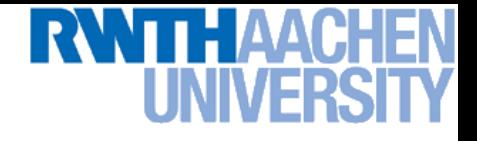

#### **The Barber Pole Illusion**

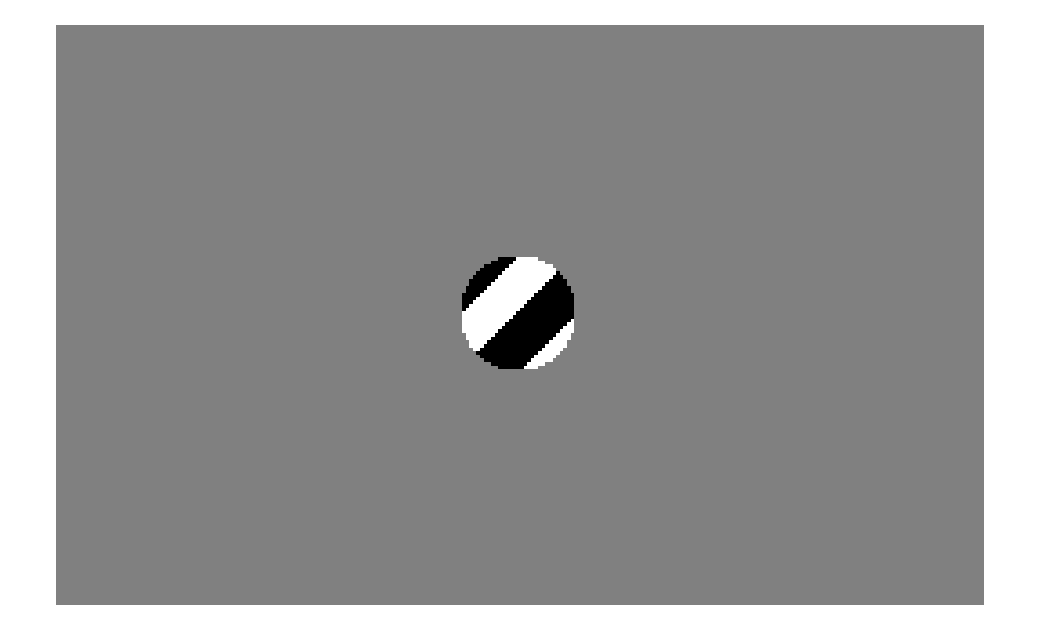

#### **[http://en.wikipedia.org/wiki/Barberpole\\_illusion](http://en.wikipedia.org/wiki/Barberpole_illusion)**

Slide credit: Svetlana Lazebnik

B. Leibe

**Perceptual and Sensory Augmented Computing Computer Vision II, Summer'14** Computer Vision II, Summer'14

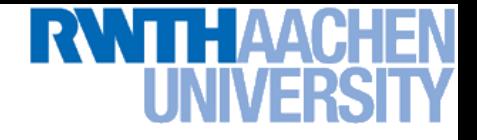

#### **The Barber Pole Illusion**

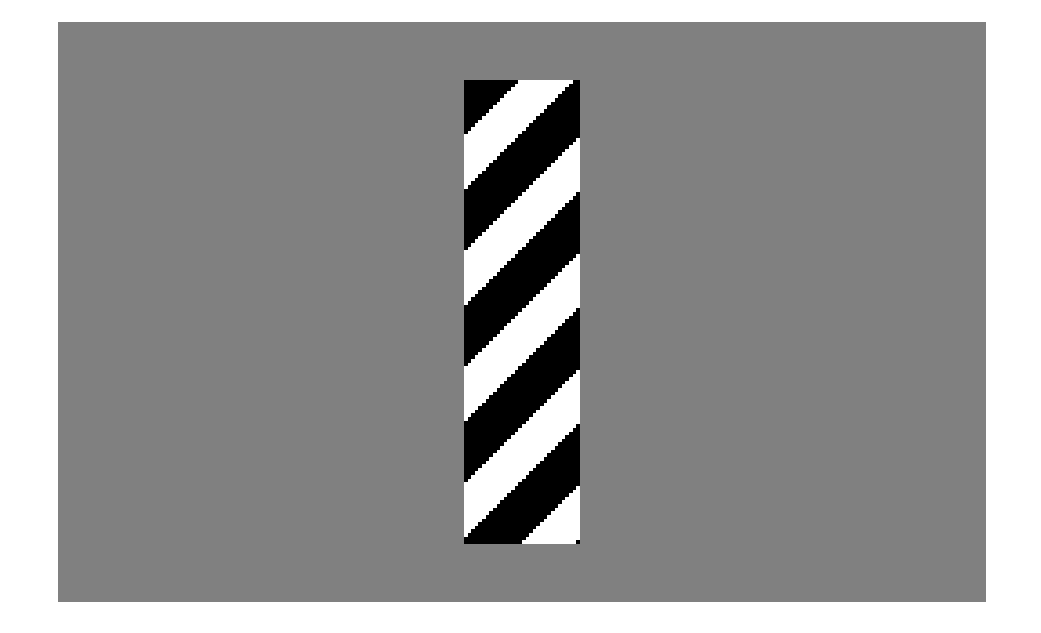

#### **[http://en.wikipedia.org/wiki/Barberpole\\_illusion](http://en.wikipedia.org/wiki/Barberpole_illusion)**

Slide credit: Svetlana Lazebnik

**Perceptual and Sensory Augmented Computing Computer Vision II, Summer'14**

Computer Vision II, Summer'14

B. Leibe

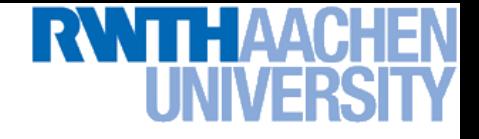

#### **The Barber Pole Illusion**

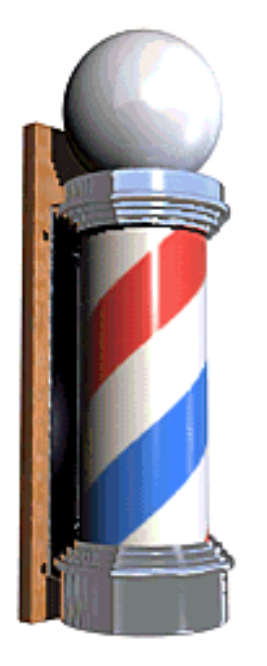

#### **[http://en.wikipedia.org/wiki/Barberpole\\_illusion](http://en.wikipedia.org/wiki/Barberpole_illusion)**

Slide credit: Svetlana Lazebnik

**Perceptual and Sensory Augmented Computing Computer Vision II, Summer'14**

Computer Vision II, Summer'14

B. Leibe

21

## **Recap: Solving the Aperture Problem**

- **How to get more equations for a pixel?**
- **Spatial coherence constraint**
	- **Pretend the pixel's neighbors have the same**  $(u,v)$ .
	- **If we use a**  $5\times5$  window, that gives us 25 equations per pixel

 $0 = I_t(\mathbf{p_i}) + \nabla I(\mathbf{p_i}) \cdot [u \ v]$ 

$$
\begin{bmatrix}\nI_x(\mathbf{p}_1) & I_y(\mathbf{p}_1) \\
I_x(\mathbf{p}_2) & I_y(\mathbf{p}_2) \\
\vdots & \vdots \\
I_x(\mathbf{p}_{25}) & I_y(\mathbf{p}_{25})\n\end{bmatrix}\n\begin{bmatrix}\nu \\
v\n\end{bmatrix} = -\n\begin{bmatrix}\nI_t(\mathbf{p}_1) \\
I_t(\mathbf{p}_2) \\
\vdots \\
I_t(\mathbf{p}_{25})\n\end{bmatrix}
$$

**B. Lucas and T. Kanade. An iterative image registration technique with an application to stereo vision. In** *Proc. IJCAI'81***, pp. 674–679, 1981.**

## **Recap: Solving the Aperture Problem**

- **Least squares problem:**
- $\begin{bmatrix} I_x(p_1) & I_y(p_1) \\ I_x(p_2) & I_y(p_2) \\ \vdots & \vdots \\ I_x(p_{25}) & I_y(p_{25}) \end{bmatrix} \begin{bmatrix} u \\ v \end{bmatrix} = \begin{bmatrix} I_t(p_1) \\ I_t(p_2) \\ \vdots \\ I_t(p_{25}) \end{bmatrix}$   $A \ d = b$ <br> $I_x(p_{25}) \ I_y(p_{25})$
- **Minimum least squares solution given by solution of**  $(A^T A)$   $d = A^T b$  $2x2$   $2x1$   $2x1$

$$
\left[\begin{array}{cc} \sum I_x I_x & \sum I_x I_y \\ \sum I_x I_y & \sum I_y I_y \end{array}\right] \left[\begin{array}{c} u \\ v \end{array}\right] = -\left[\begin{array}{c} \sum I_x I_t \\ \sum I_y I_t \end{array}\right]
$$

$$
A^T A
$$

**(The summations are over all pixels in the**  $K \times K$  window)

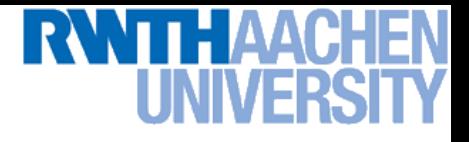

### **Recap: Conditions for Solvability**

• **Optimal** (u, v) **satisfies Lucas-Kanade equation**

$$
\begin{bmatrix} \sum I_x I_x & \sum I_x I_y \\ \sum I_x I_y & \sum I_y I_y \end{bmatrix} \begin{bmatrix} u \\ v \end{bmatrix} = - \begin{bmatrix} \sum I_x I_t \\ \sum I_y I_t \end{bmatrix}
$$

$$
A^T A
$$

- **When is this solvable?**
	- $\rightarrow$   $A^{T}A$  should be invertible.
	- $\rightarrow$   $A^{T}A$  entries should not be too small (noise).
	- $\rightarrow$   $A^{T}A$  should be well-conditioned.
	- **Looking for cases where** A **has two large eigenvalues (i.e., corners and highly textured areas).**

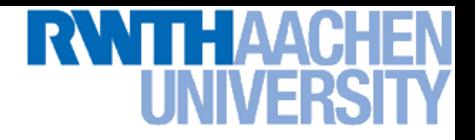

**1. Estimate velocity at each pixel using one iteration of LK estimation.**

$$
\left[\begin{array}{cc} \sum I_x I_x & \sum I_x I_y \\ \sum I_x I_y & \sum I_y I_y \end{array}\right] \left[\begin{array}{c} u \\ v \end{array}\right] = -\left[\begin{array}{c} \sum I_x I_t \\ \sum I_y I_t \end{array}\right]
$$

$$
A^T A
$$

**2. Warp one image toward the other using the estimated flow field.**

*(Easier said than done)*

#### **3. Refine estimate by repeating the process.**

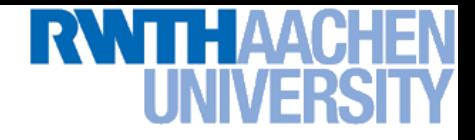

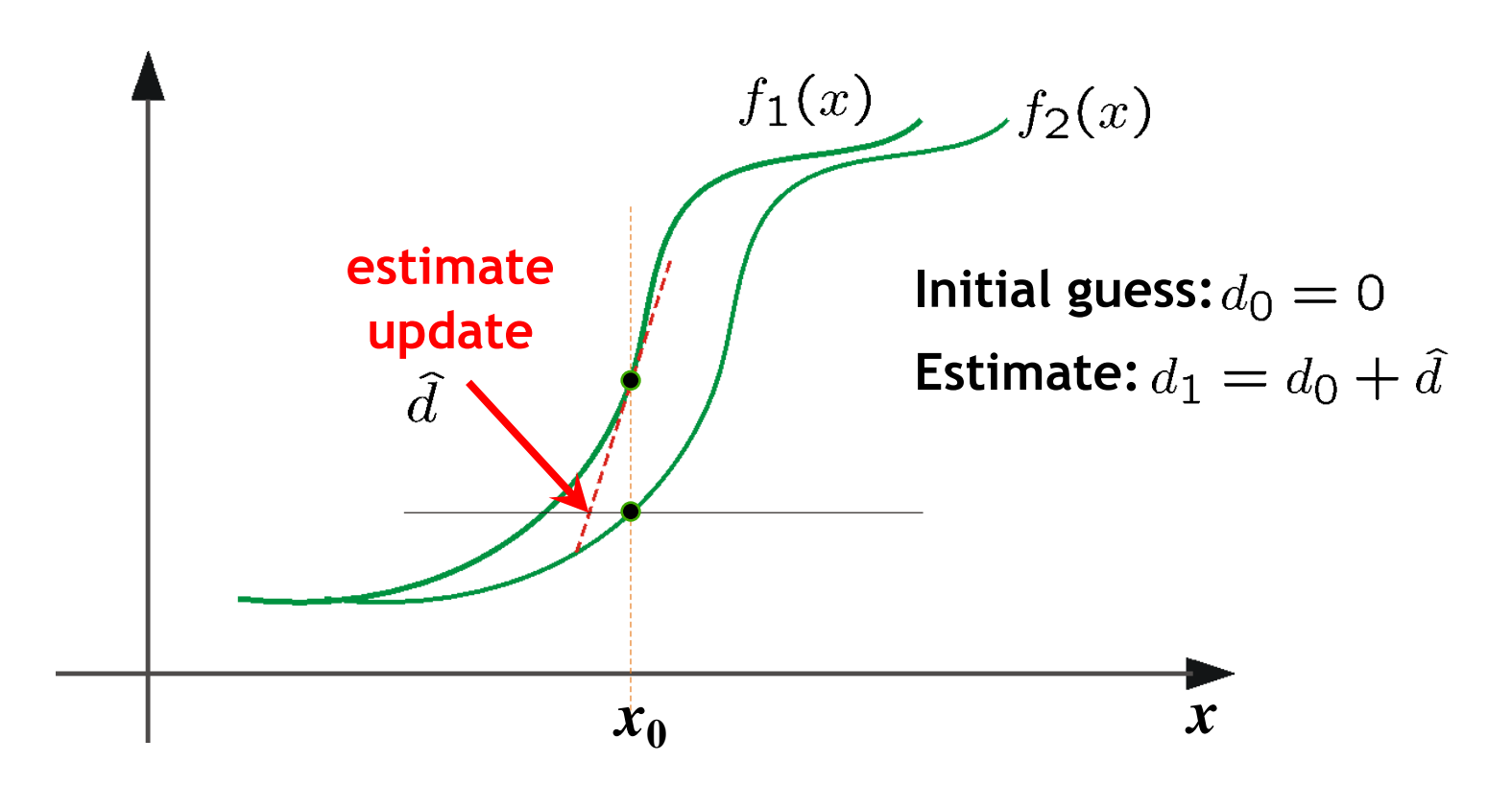

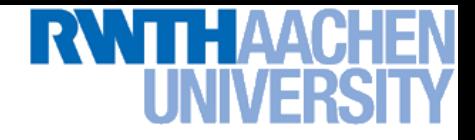

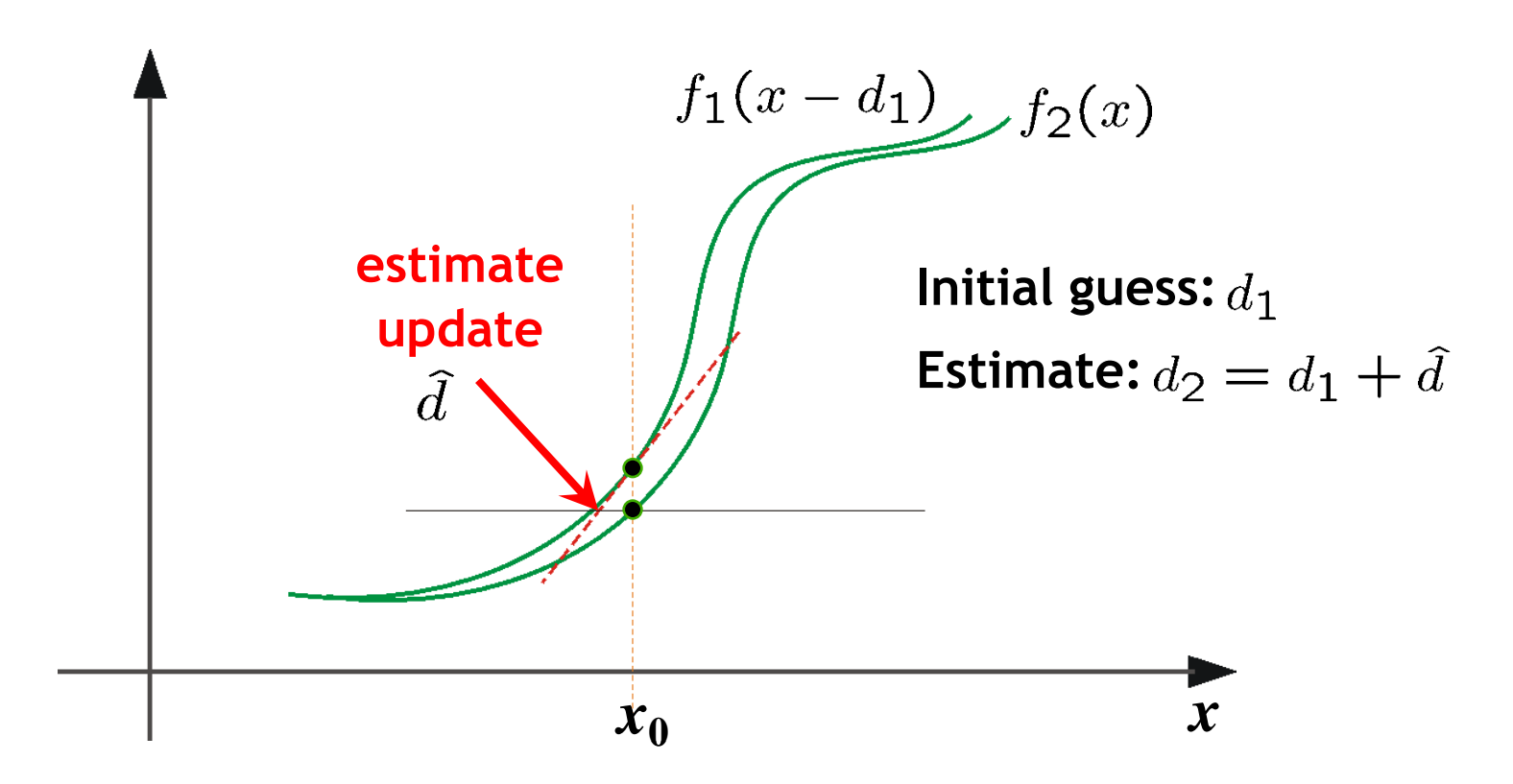

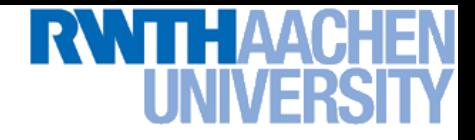

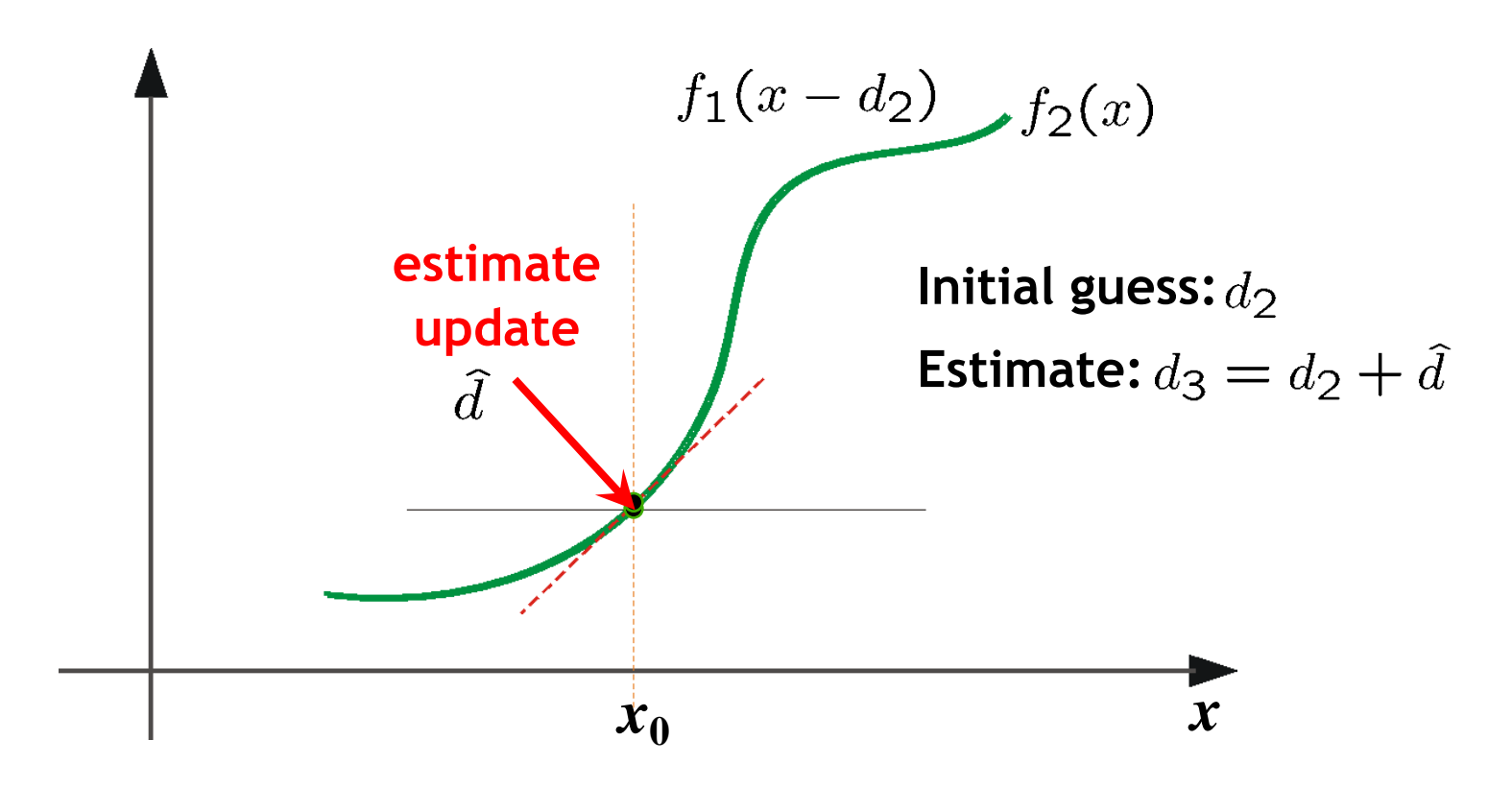

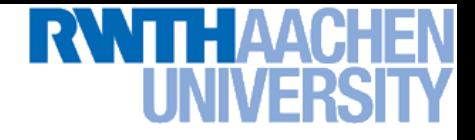

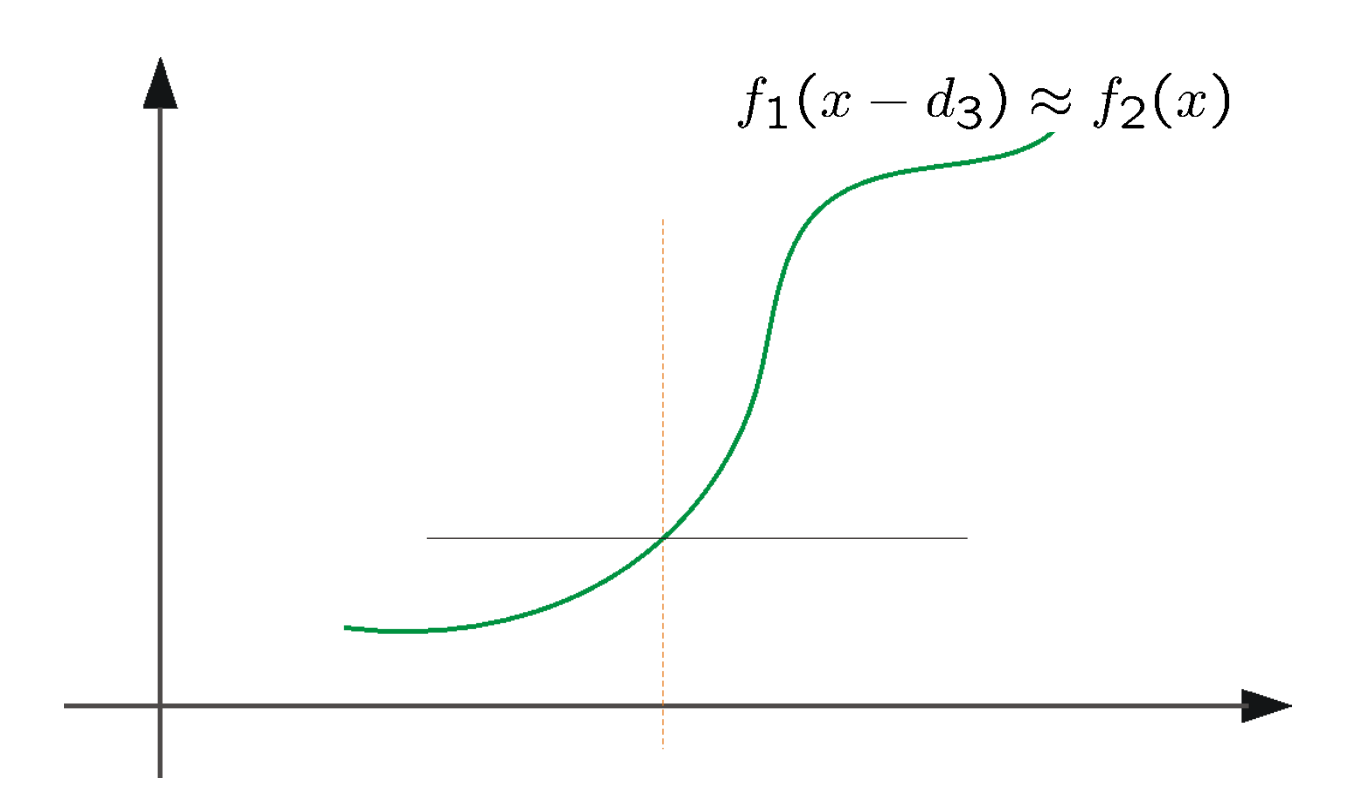

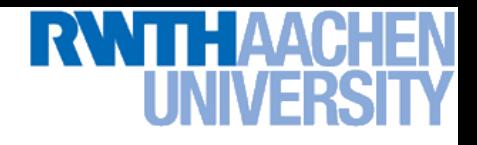

#### **Problem Case: Large Motions**

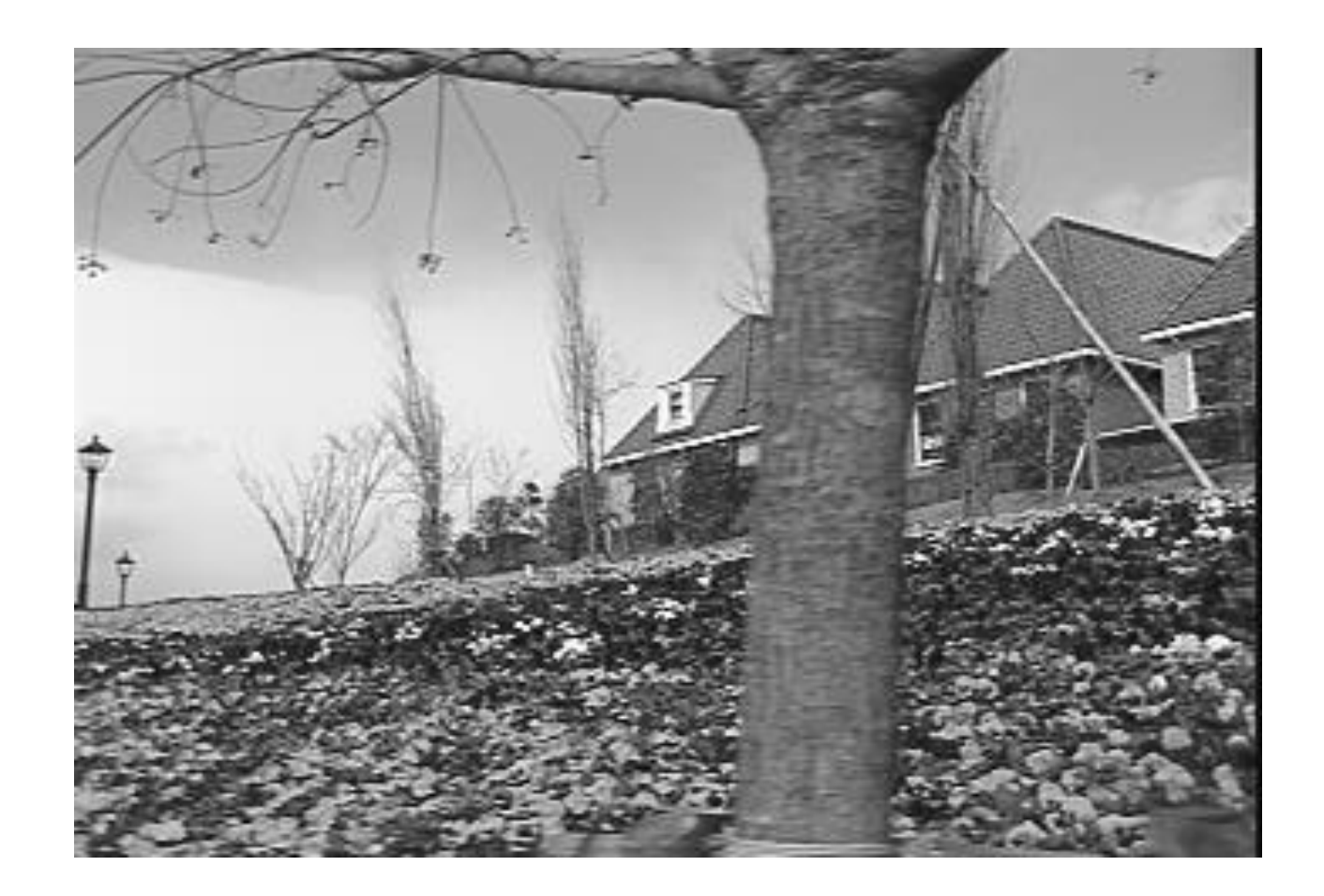

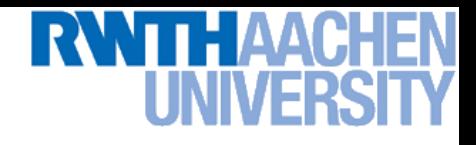

#### **Temporal Aliasing**

- **Temporal aliasing causes ambiguities in optical flow because images can have many pixels with the same intensity.**
- **I.e., how do we know which 'correspondence' is correct?**

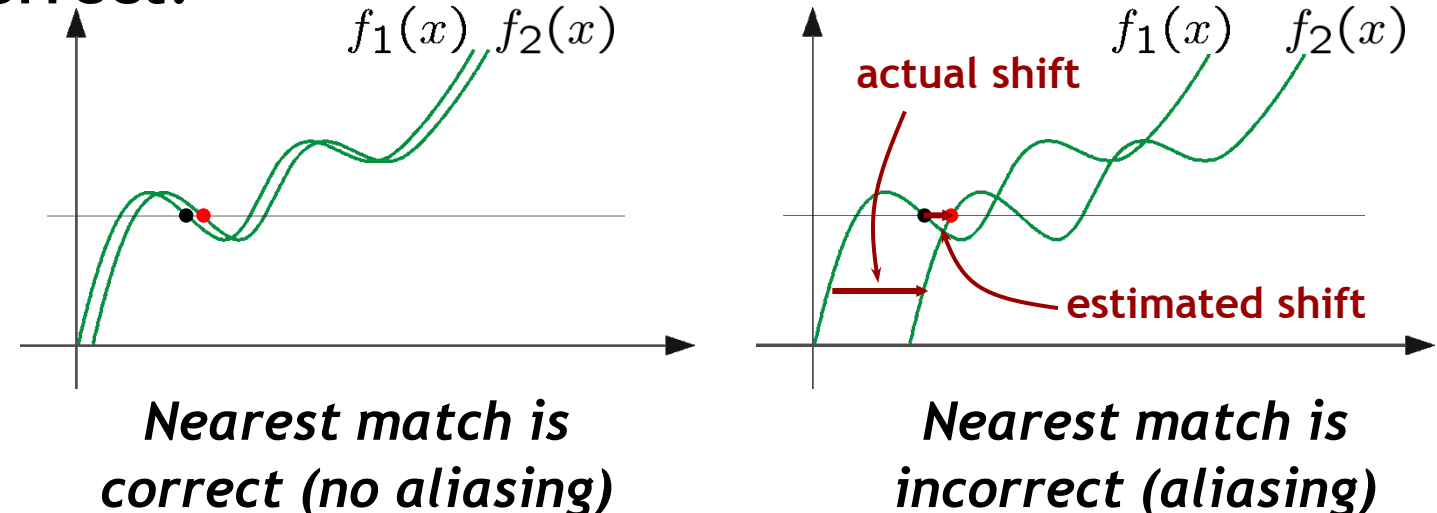

• **To overcome aliasing: coarse-to-fine estimation.**

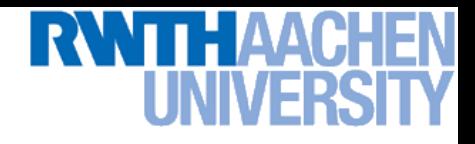

#### **Idea: Reduce the Resolution!**

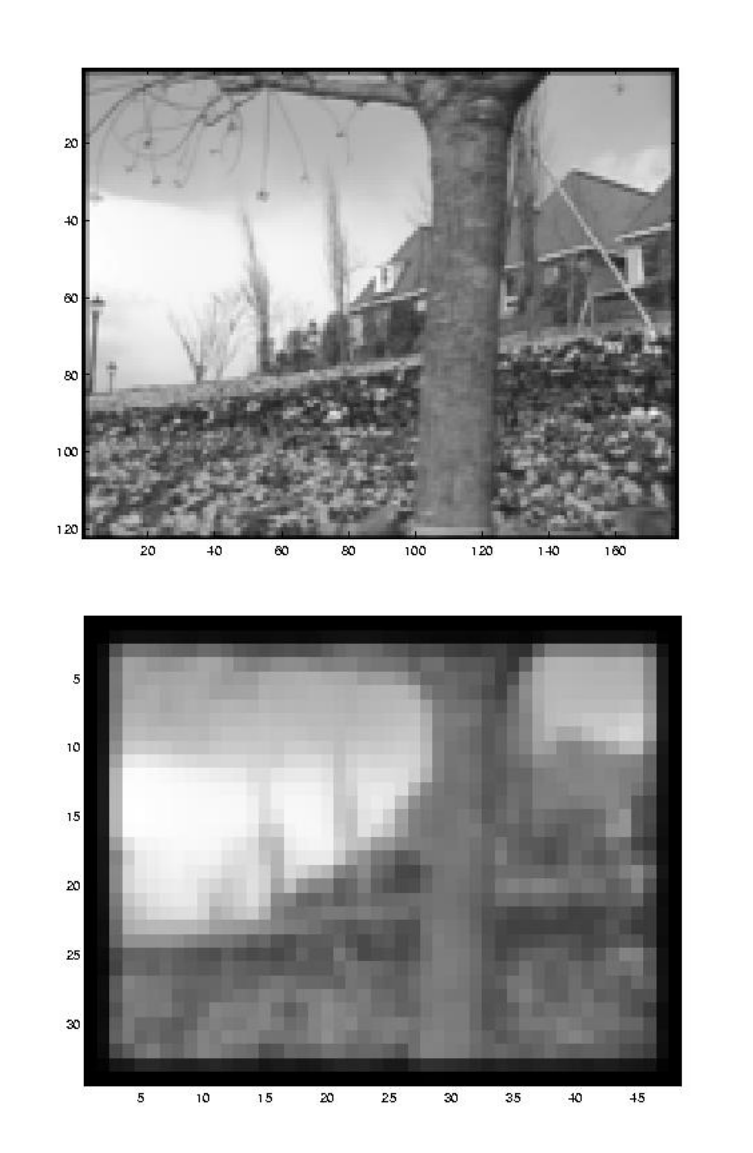

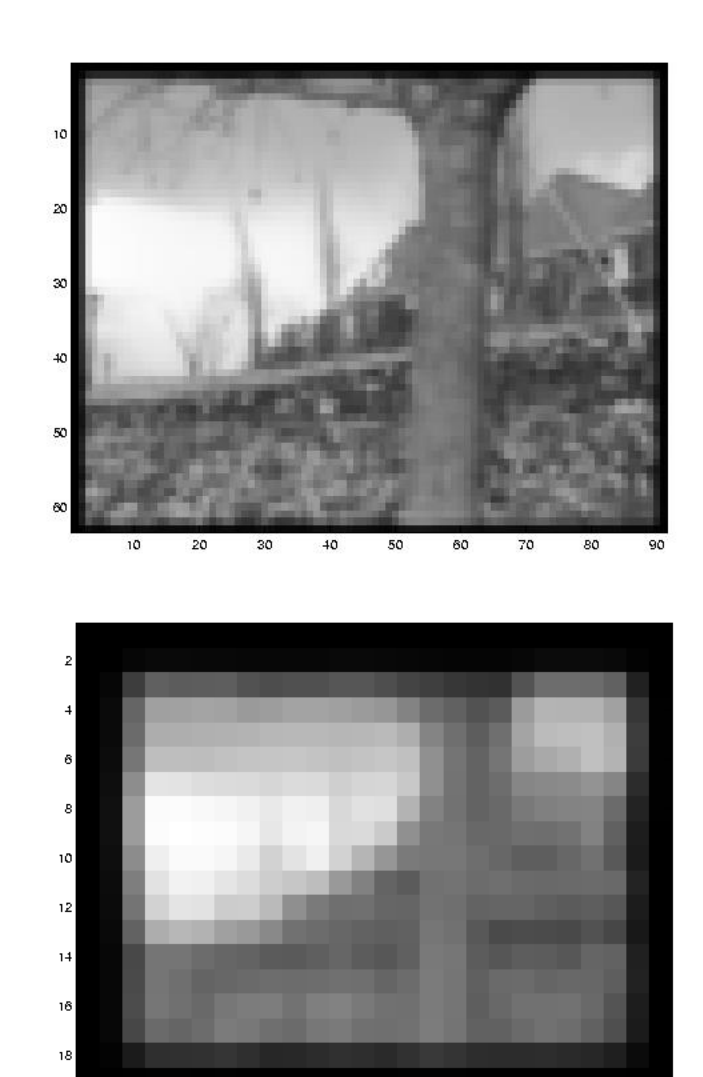

 $\sqrt{5}$ 

10

 $15$ 

20

25

#### Slide credit: Svetlana Lazebnik Martin B. Leibe

## **Recap: Coarse-to-fine Optical Flow Estimation**

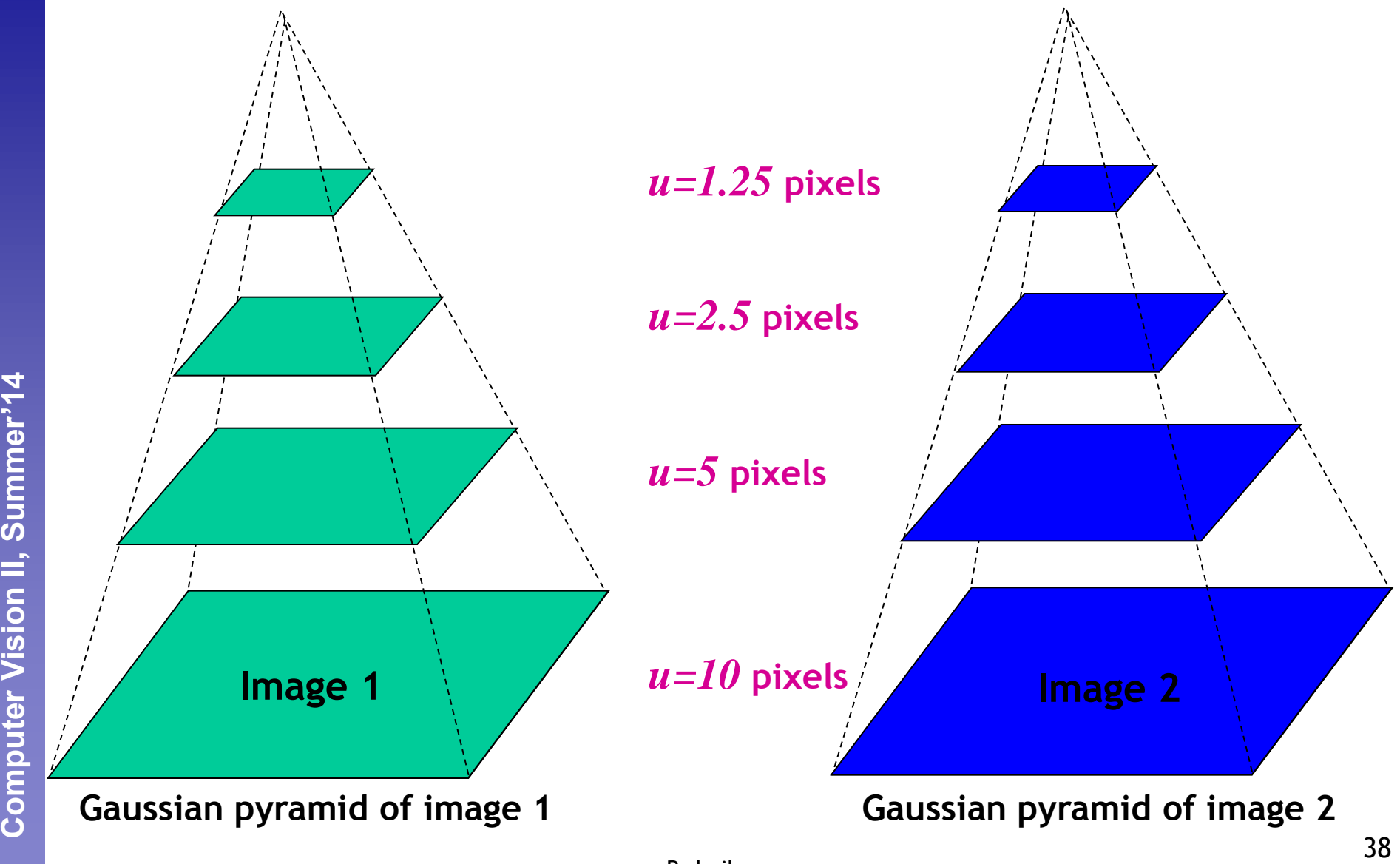

Slide credit: Steve Seitz

Computer Vision II, Summer'14

B. Leibe

## **Recap: Coarse-to-fine Optical Flow Estimation**

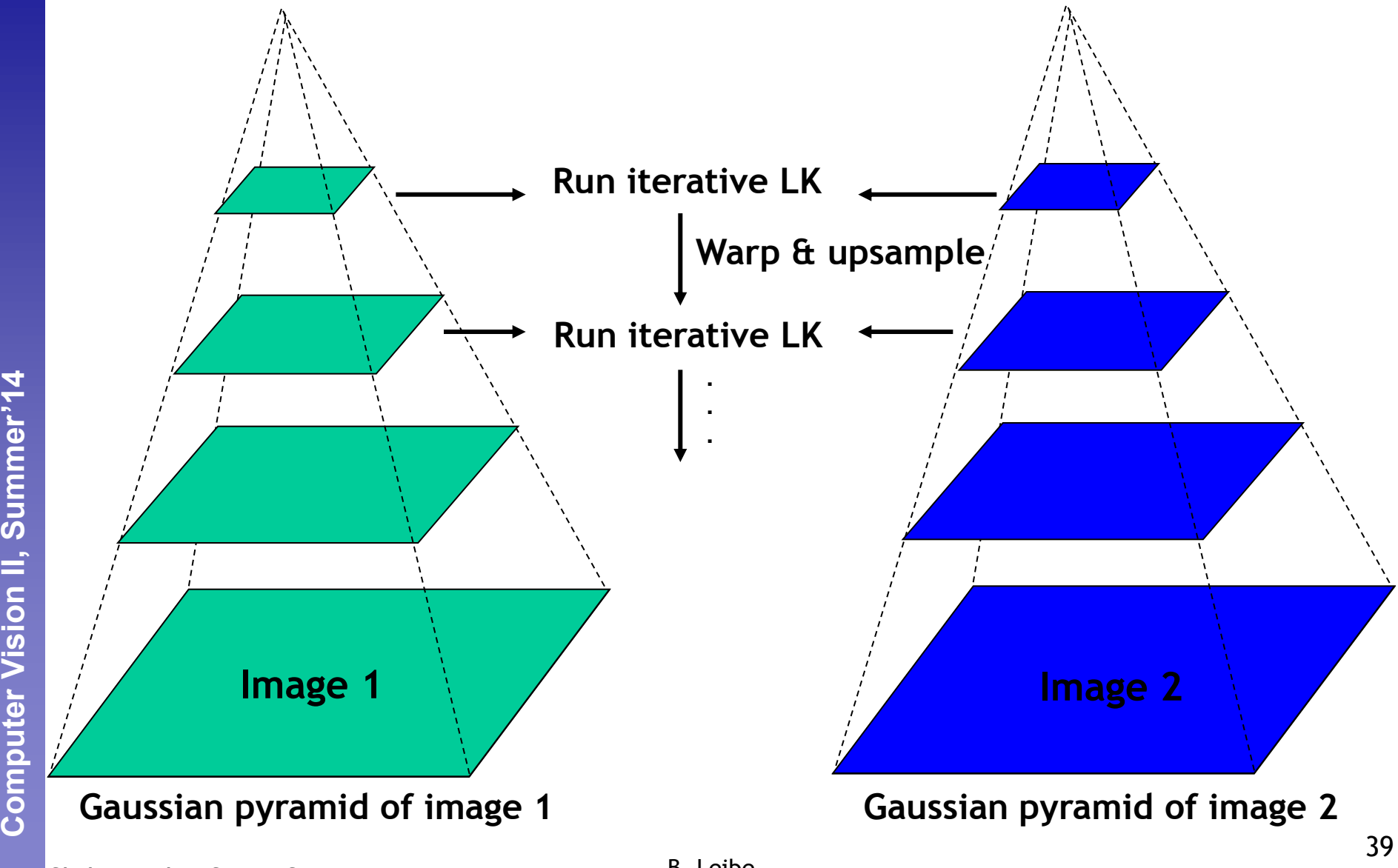

Computer Vision II, Summer'14

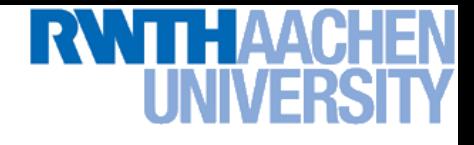

## **Topics of This Lecture**

- **Recap: Lucas-Kanade Optical Flow**
	- **Brightness Constancy constraint**
	- **LK flow estimation**
	- **Coarse-to-fine estimation**

#### • **Feature Tracking**

- **KLT feature tracking**
- **Template Tracking**
	- **LK derivation for templates**
	- **Warping functions**
	- **General LK image registration**

#### • **Applications**

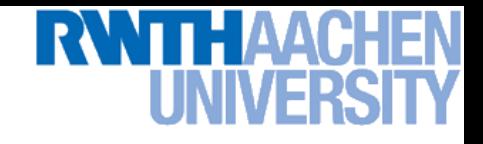

#### **KLT Feature Tracking**

## GPU\_KLT:

#### A GPU-based Implementation of the Kanade-Lucas-Tomasi Feature Tracker

<sup>41</sup> **[http://www.cs.unc.edu/~ssinha/Research/GPU\\_KLT/](http://www.cs.unc.edu/~ssinha/Research/GPU_KLT/)**

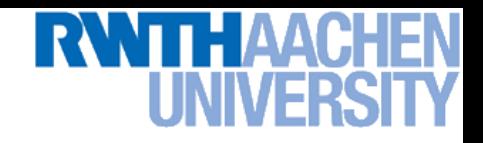

### **Shi-Tomasi Feature Tracker**

• **Idea**

- **Find good features using eigenvalues of second-moment matrix**
- **Key idea: "good" features to track are the ones that can be tracked reliably.**
- **Frame-to-frame tracking**
	- **Track with LK and a pure** *translation* **motion model.**
	- **More robust for small displacements, can be estimated from smaller neighborhoods (e.g.,** 5£5 **pixels).**
- **Checking consistency of tracks**
	- *Affine* **registration to the first observed feature instance.**
	- **Affine model is more accurate for larger displacements.**
	- **Comparing to the first frame helps to minimize drift.**

**J. Shi and C. Tomasi. [Good Features to Track](http://www.ces.clemson.edu/~stb/klt/shi-tomasi-good-features-cvpr1994.pdf). CVPR 1994.** 

#### **Tracking Example**

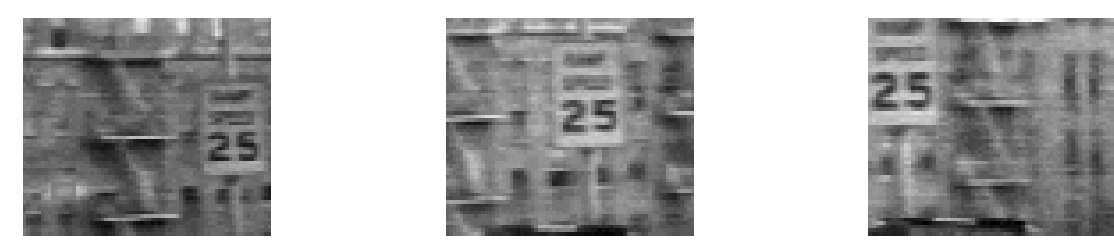

Figure 1: Three frame details from Woody Allen's Manhattan. The details are from the 1st, 11th, and 21st frames of a subsequence from the movie.

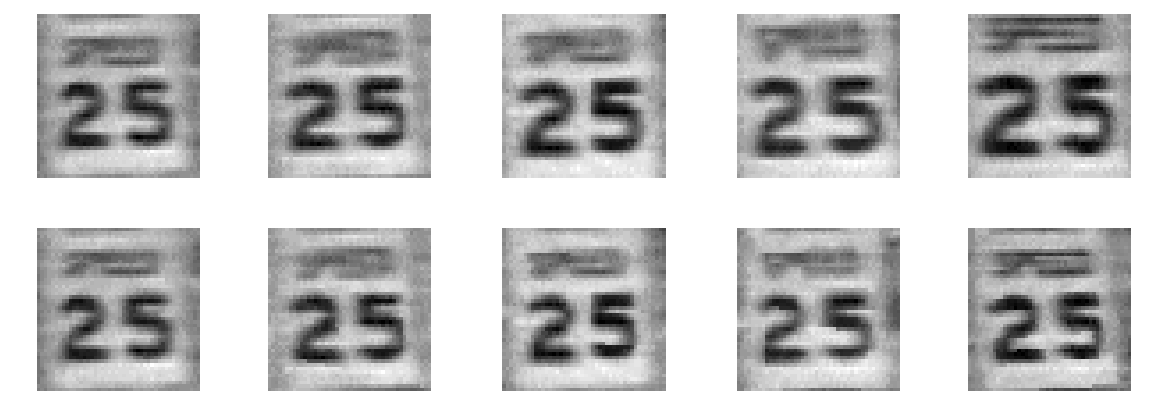

Figure 2: The traffic sign windows from frames  $1,6,11,16,21$  as tracked (top), and warped by the computed deformation matrices (bottom).

#### **J. Shi and C. Tomasi. [Good Features to Track](http://www.ces.clemson.edu/~stb/klt/shi-tomasi-good-features-cvpr1994.pdf). CVPR 1994.**

Slide credit: Svetlana Lazebnik

B. Leibe

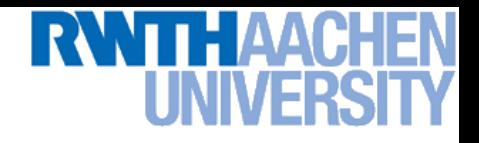

### **Real-Time GPU Implementations**

- **This basic feature tracking framework (Lucas-Kanade + Shi-Tomasi) is commonly referred to as "KLT tracking".**
	- **Used as preprocessing step for many applications**
	- **Lends itself to easy parallelization**
- **Very fast GPU implementations available, e.g.,**
	- **C. Zach, D. Gallup, J.-M. Frahm, [Fast Gain-Adaptive KLT tracking on the GPU.](http://cs.unc.edu/~cmzach/pdf/cvgpu2008-preprint.pdf) In CVGPU'08 Workshop, Anchorage, USA, 2008**
	- **216 fps with automatic gain adaptation**
	- **260 fps without gain adaptation**

**[http://www.cs.unc.edu/~ssinha/Research/GPU\\_KLT/](http://www.cs.unc.edu/~ssinha/Research/GPU_KLT/)**

**<http://www.inf.ethz.ch/personal/chzach/opensource.html>**

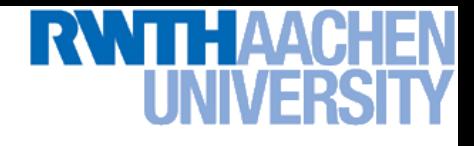

## **Topics of This Lecture**

- **Recap: Lucas-Kanade Optical Flow**
	- **Brightness Constancy constraint**
	- **LK flow estimation**
	- **Coarse-to-fine estimation**
- **Feature Tracking**
	- **KLT feature tracking**
- **Template Tracking**
	- **LK derivation for templates**
	- **Warping functions**
	- **General LK image registration**

#### • **Applications**

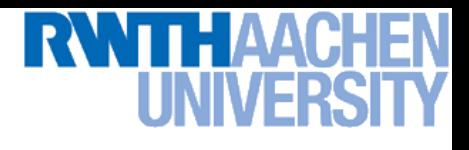

#### **Lucas-Kanade Template Tracking**

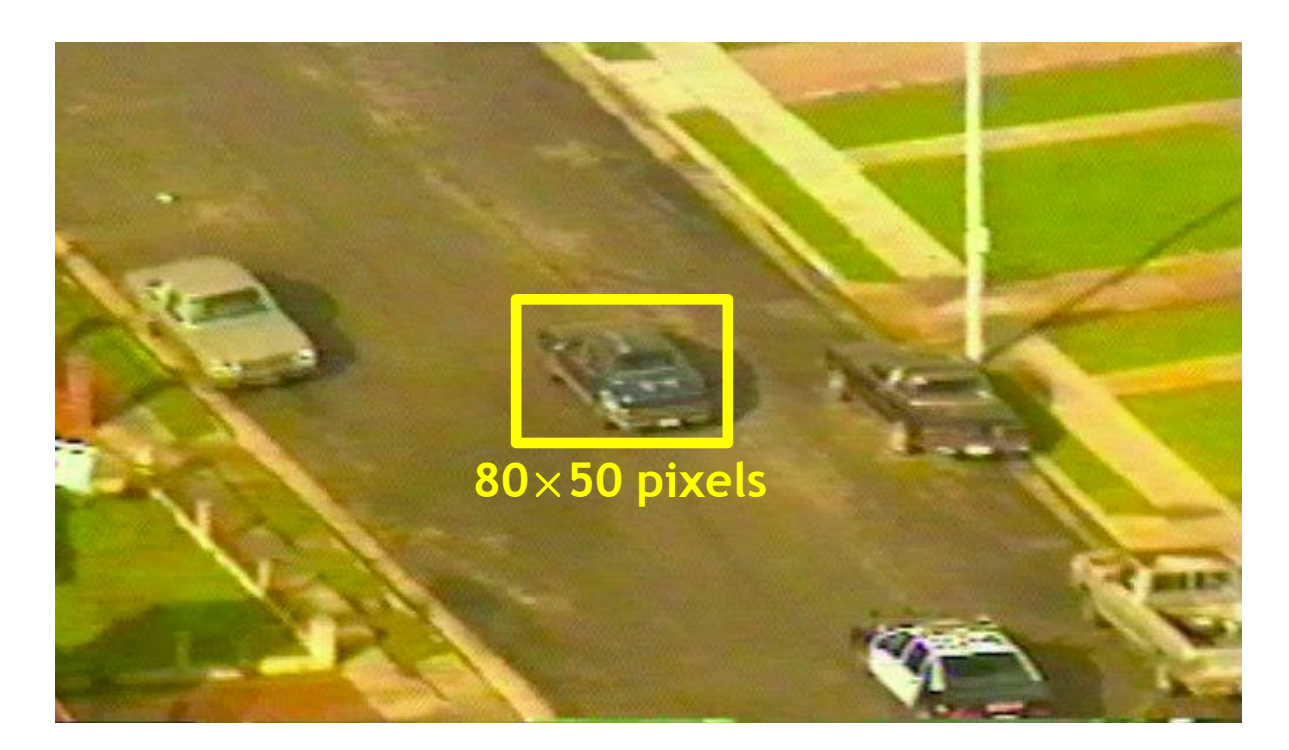

#### • **Traditional LK**

- > Typically run on small, corner-like features (e.g.,  $5\times5$  patches) to compute optical flow  $(\rightarrow$  KLT).
- **However, there is no reason why we can't use the same approach on a larger window around the tracked object.**

Slide credit: Robert Collins and the Slide credit: Robert Collins

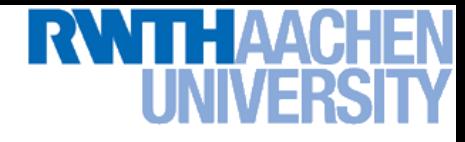

#### **Basic LK Derivation for Templates**

 $E(u, v) = \sum$ x  $[I(x+u, y+v) - T(x, y)]$  $\vert$ <sup>2</sup>

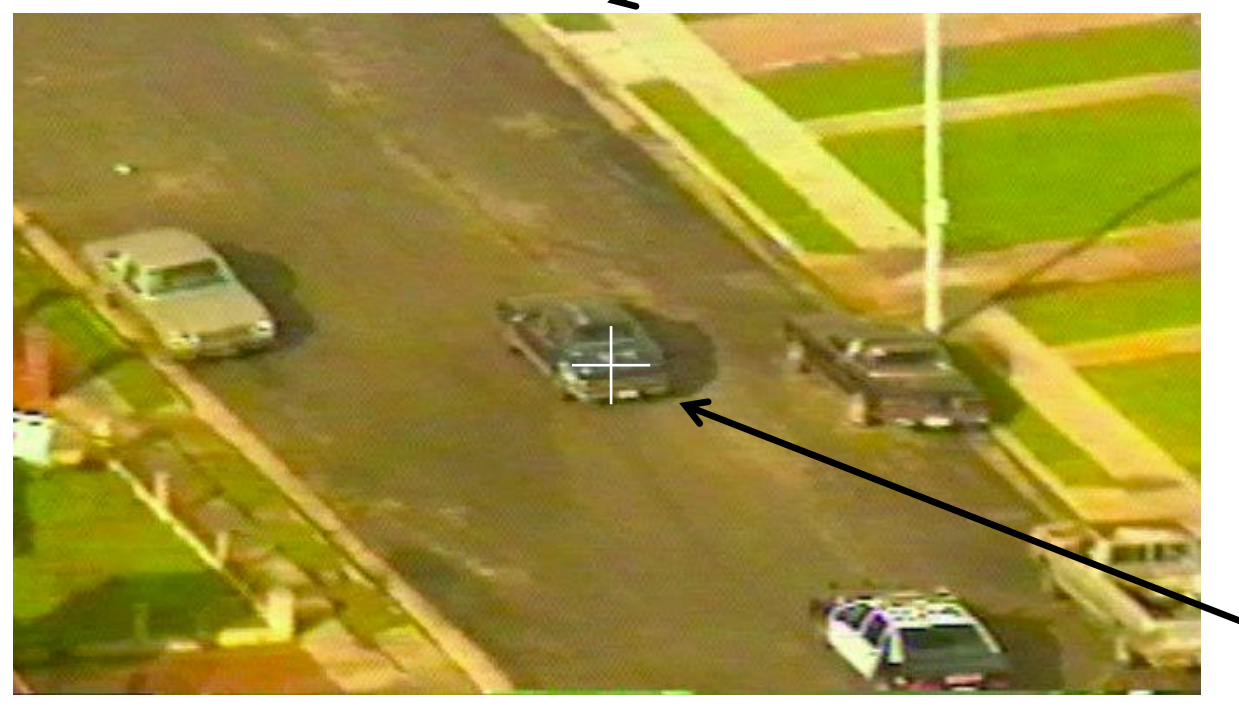

**Current frame**

**Template model**

 $(u,v)$  = hypothesized **location of template in current frame**

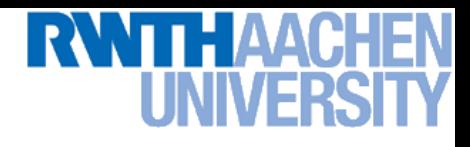

#### **Basic LK Derivation for Templates**

#### • **Taylor expansion**

$$
E(u, v) = \sum_{\mathbf{x}} [I(x + u, y + v) - T(x, y)]^2
$$
  
\n
$$
\approx \sum_{\mathbf{x}} [I(x, y) + uI_x(x, y) + vI_y(x, y) - T(x, y)]^2
$$
  
\n
$$
= \sum_{\mathbf{x}} [uI_x(x, y) + vI_y(x, y) + D(x, y)]^2 \text{ with } D = I - T
$$

• **Taking partial derivatives**

$$
\frac{\partial E}{\partial u} = \sum_{\mathbf{x}} \left[ uI_x(x, y) + vI_y(x, y) + D(x, y) \right] I_x(x, y) = 0
$$
  

$$
\frac{\partial E}{\partial v} = \sum_{\mathbf{x}} \left[ uI_x(x, y) + vI_y(x, y) + D(x, y) \right] I_y(x, y) = 0
$$

#### • **Equation in matrix form**

$$
\sum_{\mathbf{x}}\begin{bmatrix}I_x^2 & I_xI_y\\I_xI_y & I_y^2\end{bmatrix}\begin{bmatrix}u\\v\end{bmatrix}=\sum_{\mathbf{x}}\begin{bmatrix}I_xD\\I_yD\end{bmatrix}\quad\Rightarrow\quad \text{Solve via}\quad
$$

Slide credit: Robert Collins

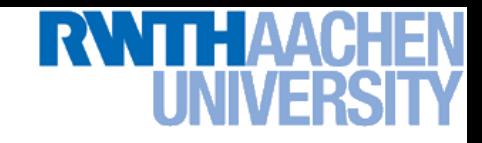

## **One Problem With This...**

- **Problematic Assumption**
	- **Assumption of constant flow (pure translation) for all pixels in a larger window is unreasonable for long periods of time.**

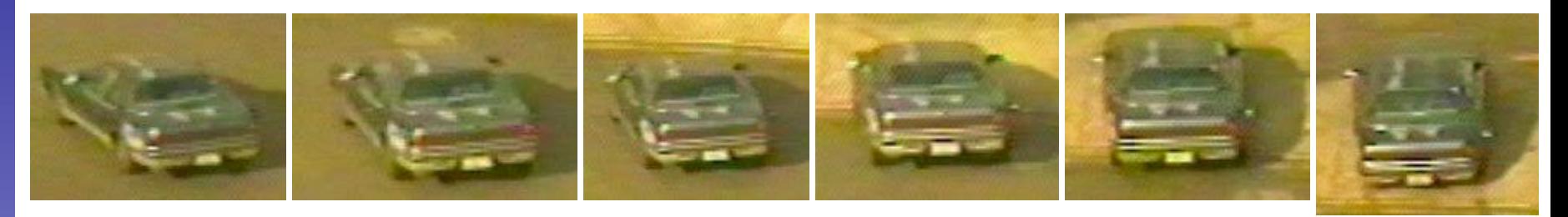

- **However...**
	- **We can easily generalize the LK approach to other 2D parametric motion models (like affine or projective) by introducing a "warp" function** W **with parameters** p**.**

$$
E(u, v) = \sum_{\mathbf{x}} [I(x + u, y + v) - T(x, y)]^{2}
$$

$$
E(\mathbf{p}) = \sum_{\mathbf{x}} [I(\mathbf{W}([x, y]; \mathbf{p})) - T([x, y])]^{2}
$$

Slide credit: Robert Collins and the Slide Credit: Robert Collins

49

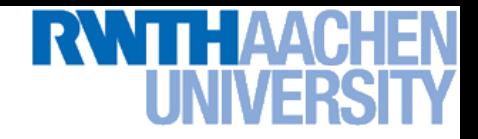

#### **Geometric Image Warping**

• **The warp** W(x; p) **describes the geometric relationship between two images**

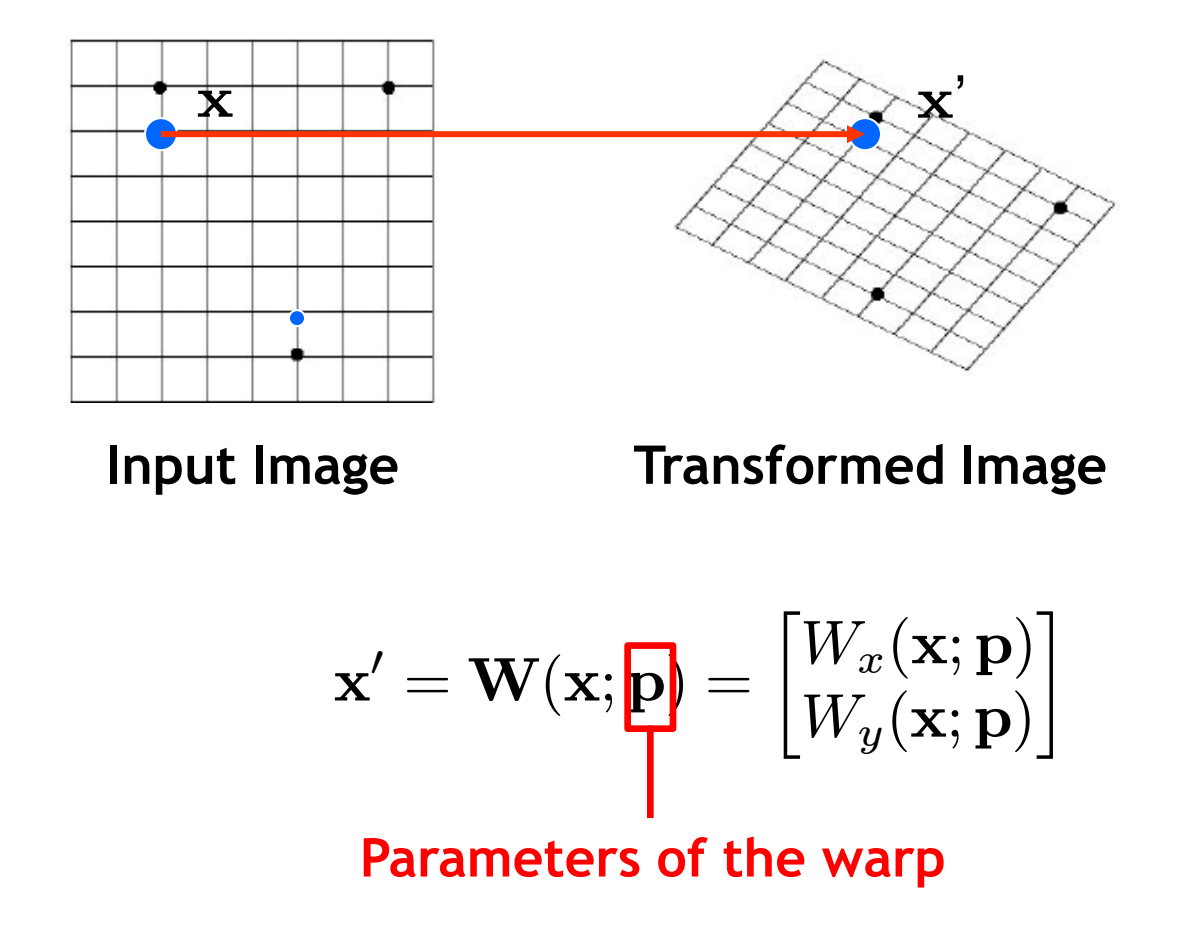

Slide credit: Jinxiang Chai **Exercise Contract Contract Contract Contract Contract Contract Contract Contract C** 

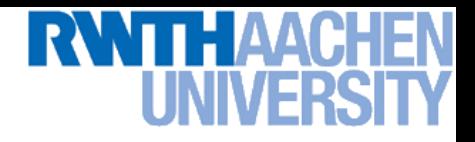

#### **Example Warping Functions**

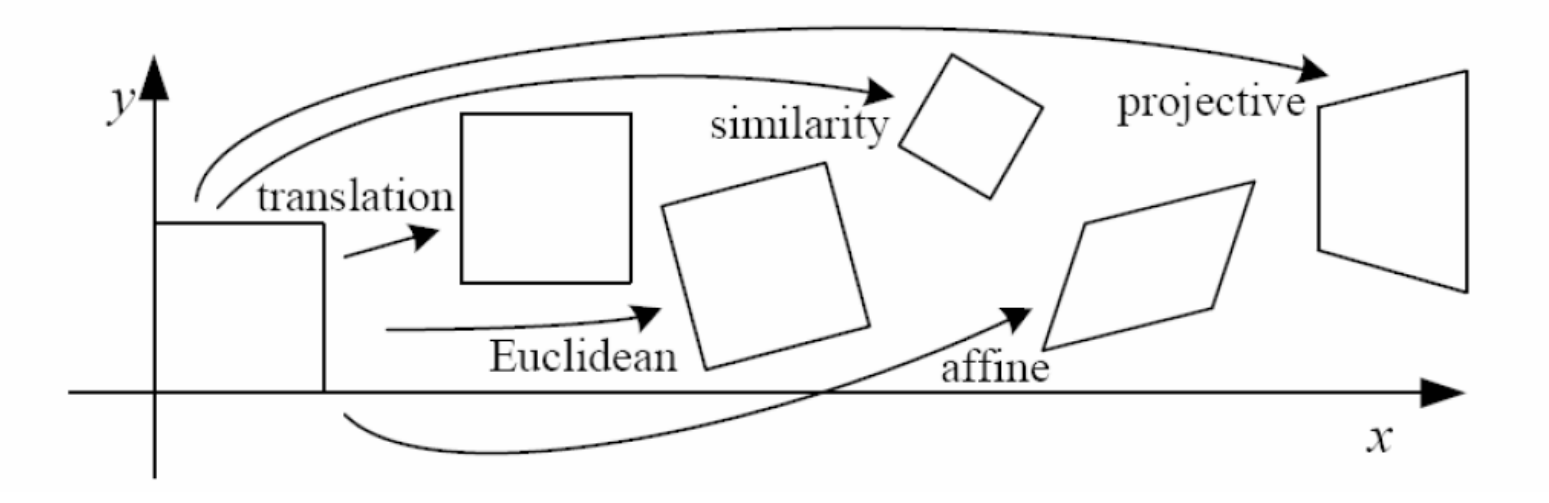

**Translation**

**Perceptual and Sensory Augmented Computing Computer Vision II, Summer'14**

Computer Vision II, Summer'14

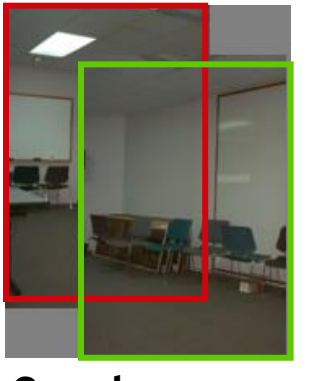

**2 unknowns**

**Affine**

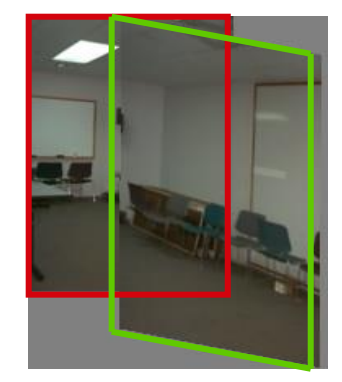

**6 unknowns**

**Perspective**

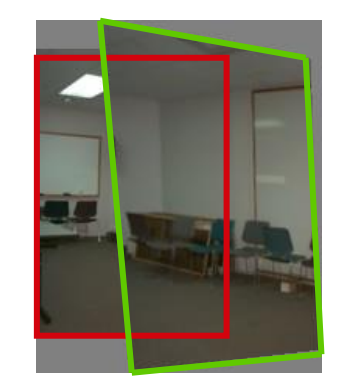

**8 unknowns**

**3D rotation**

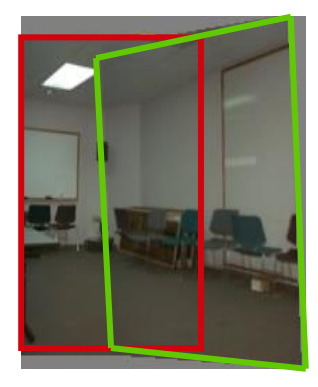

**3 unknowns**

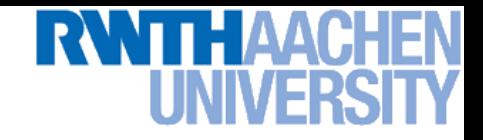

## **Example Warping Functions**

• **Translation**

$$
\mathbf{W}([x,y];\mathbf{p}) = \begin{bmatrix} x+p_1 \\ y+p_2 \end{bmatrix} = \begin{bmatrix} 1 & 0 & p_1 \\ 0 & 1 & p_2 \end{bmatrix} \begin{bmatrix} x \\ y \\ 1 \end{bmatrix}
$$

• **Affine**

$$
\mathbf{W}([x,y];\mathbf{p}) = \begin{bmatrix} x + p_1x + p_3y + p_5 \\ y + p_2x + p_4y + p_6 \end{bmatrix} = \begin{bmatrix} 1 + p_1 & p_3 & p_5 \\ p_2 & 1 + p_4 & p_6 \end{bmatrix} \begin{bmatrix} x \\ y \\ 1 \end{bmatrix}
$$

#### • **Perspective**

$$
\mathbf{W}([x, y]; \mathbf{p}) = \frac{1}{p_7x + p_8y + 1} \begin{bmatrix} x + p_1x + p_3y + p_5 \ y + p_2x + p_4y + p_6 \end{bmatrix}
$$

 **Note: Other parametrizations are possible; the above ones are just particularly convenient here.**

Slide adapted from Jinxiang Chai

B. Leibe

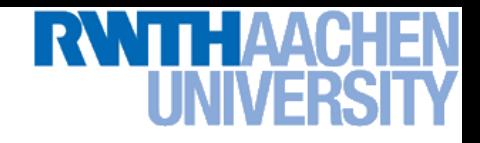

### **General LK Image Registration**

#### • **Goal**

 **Find the warping parameters** p **that minimize the sum-ofsquares intensity difference between the template image and the warped input image.**

#### • **LK formulation**

**Formulate this as an optimization problem**

$$
\arg\min_{\mathbf{p}} \sum_{\mathbf{x}} \big[I(\mathbf{W}(\mathbf{x};\mathbf{p})) - T(\mathbf{x})\big]^2
$$

 **We assume that an initial estimate of** p **is known and iteratively**  solve for increments to the parameters  $\Delta p$ :

$$
\arg\min_{\Delta \mathbf{p}} \sum_{\mathbf{x}} \big[I(\mathbf{W}(\mathbf{x};\mathbf{p}+\Delta \mathbf{p})) - T(\mathbf{x})\big]^2
$$

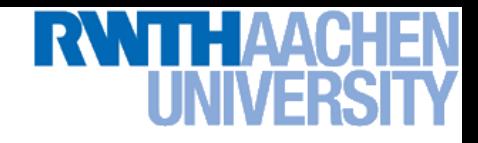

## **Step-by-Step Derivation**

- **Key to the derivation**
	- **Figure 1** Taylor expansion around  $\Delta p$

 $I(\mathbf{W}(\mathbf{x};\mathbf{p}+\Delta \mathbf{p}))\approx I(\mathbf{W}(\mathbf{x};\mathbf{p}))+\nabla I$  $\partial\mathbf{W}$  $\frac{\partial \mathbf{w}}{\partial \mathbf{p}} \Delta \mathbf{p} + \mathcal{O}(\Delta \mathbf{p}^2)$ 

- **Diang pixel coordinates**  $\mathbf{x} = [x,y]$ 
	- $I(\mathbf{W}([x,y];\mathbf{p}+\Delta \mathbf{p})) \approx I(\mathbf{W}([x,y];p_1,\ldots,p_n))$  $+$  $\int \partial I$  $\partial x$  $\partial W_x$  $\partial p_1$  $+$  $\partial I$  $\overline{\partial} y$  $\partial W_y$  $\partial p_1$  $\overline{\phantom{a}}$  $\overline{p}_1$  $\Delta p_1$  $+$  $\int \partial I$  $\partial x$  $\partial W_x$  $\partial p_2$  $+$  $\partial I$  $\overline{\partial} y$  $\partial W_y$  $\partial p_2$  $\overline{\phantom{a}}$  $p_1$  $\Delta p_2$  $+$  ...  $+$  $\int \partial I$  $\partial x$  $\partial W_x$  $\partial p_n$  $+$  $\partial I$  $\overline{\partial} y$  $\partial W_y$  $\partial p_n$  $\overline{\phantom{a}}$  $p_n$  $\Delta p_n$

Slide credit: Robert Collins

B. Leibe

54

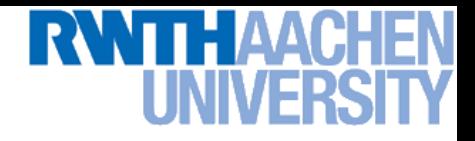

### **Step-by-Step Derivation**

• **Rewriting this in matrix notation**

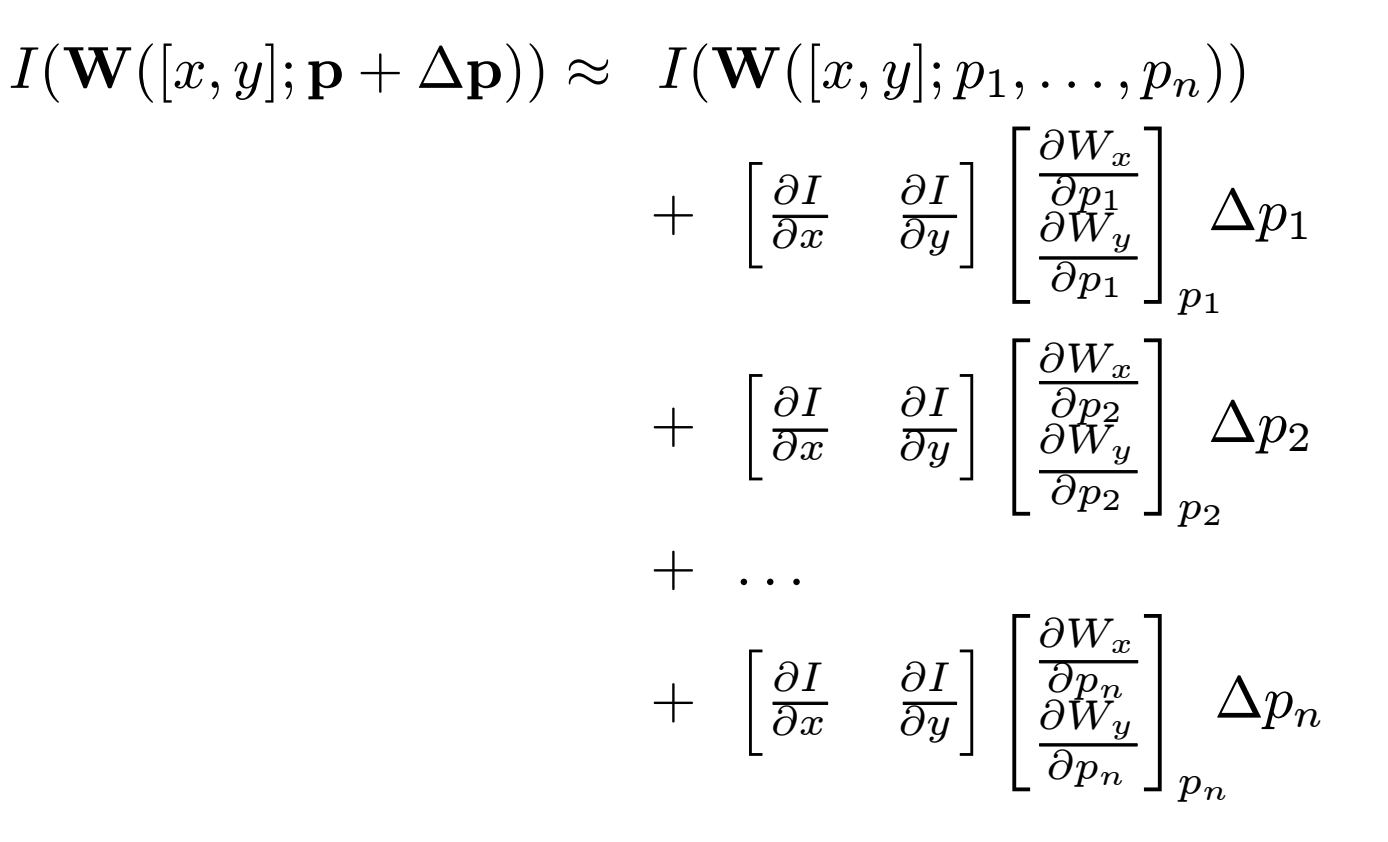

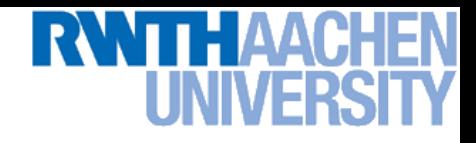

## **Step-by-Step Derivation**

• **And further collecting the derivative terms**  $I(\mathbf{W}([x,y];\mathbf{p}+\Delta \mathbf{p})) \approx I(\mathbf{W}([x,y];p_1,\ldots,p_n)))$ 

> $+$  $\int \partial I$  $\overline{\partial x}$  $\partial I$  $\overline{\partial y}$  $\overline{\phantom{a}}$  $\sqrt{2}$ 4  $\partial W_x$  $\partial p_1$  $\partial W_x$  $\frac{\partial W_x}{\partial p_2}\ \dots\ \frac{\partial W_x}{\partial p_n}$  $\partial p_n$  $\partial W_y$  $\overline{\partial p_1}$  $\partial W_y$  $\frac{\partial W_y}{\partial p_2}\ \dotsb \ \frac{\partial W_y}{\partial p_n}$  $\overline{\partial p_n}$  $\overline{1}$  $\overline{1}$  $\sqrt{2}$  $\overline{1}$ 6  $\overline{\phantom{a}}$ 4  $\Delta p_1$  $\Delta p_2$ . . .  $\Delta p_n$  $\overline{1}$  $\overline{1}$  $\overline{\phantom{a}}$  $\mathcal{L}$  $\overline{1}$

> > $\frac{\partial \mathbf{W}}{\partial \mathbf{p}}$

**Gradient Jacobian Increment parameters to solve for**

#### $\Delta p$

#### **Written in matrix form**

$$
I(\mathbf{W}(\mathbf{x};\mathbf{p}+\Delta \mathbf{p})) \approx I(\mathbf{W}(\mathbf{x};\mathbf{p})) + \nabla I \frac{\partial \mathbf{W}}{\partial \mathbf{p}} \Delta \mathbf{p}
$$

Slide credit: Robert Collins

**Perceptual and Sensory Augmented Computing Computer Vision II, Summer'14**

Computer Vision II, Summer'14

B. Leibe

 $\nabla I$ 

56

## **Example: Jacobian of Affine Warp**

• **General equation of Jacobian**

$$
\frac{\partial \mathbf{W}}{\partial \mathbf{p}} = \begin{bmatrix} \frac{\partial W_x}{\partial p_1} & \frac{\partial W_x}{\partial p_2} & \dots & \frac{\partial W_x}{\partial p_n} \\ \frac{\partial W_y}{\partial p_1} & \frac{\partial W_y}{\partial p_2} & \dots & \frac{\partial W_y}{\partial p_n} \end{bmatrix}
$$

• **Affine warp function (6 parameters)**

$$
\mathbf{W}([x, y]; \mathbf{p}) = \begin{bmatrix} 1 + p_1 & p_3 & p_5 \\ p_2 & 1 + p_4 & p_6 \end{bmatrix} \begin{bmatrix} x \\ y \\ 1 \end{bmatrix}
$$
  
\n• **Result**  
\n
$$
\frac{\partial \mathbf{W}}{\partial \mathbf{p}} = \frac{\partial \begin{bmatrix} x + p_1 x + p_3 y + p_5 \\ p_2 x + y + p_4 y + p_6 \end{bmatrix}}{\partial \mathbf{p}}
$$
  
\n
$$
= \begin{bmatrix} x & 0 & y & 0 & 1 & 0 \\ 0 & x & 0 & y & 0 & 1 \end{bmatrix}
$$

Slide credit: Robert Collins **Example 2** B. Leibe

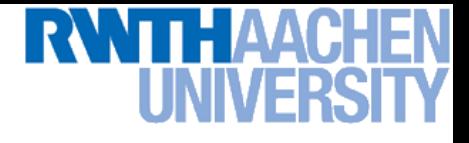

## **Minimizing the Registration Error**

• **Optimization function after Taylor expansion**

$$
\arg\min_{\Delta \mathbf{p}} \sum_{\mathbf{x}} \left[ I(\mathbf{W}(\mathbf{x}; \mathbf{p})) + \nabla I \frac{\partial \mathbf{W}}{\partial \mathbf{p}} \Delta \mathbf{p} - T(\mathbf{x}) \right]^2
$$

- **Minimizing this function**
	- *How?*

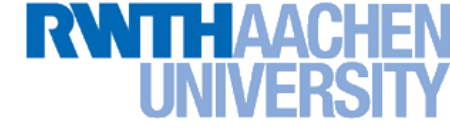

## **Minimizing the Registration Error**

• **Optimization function after Taylor expansion**

$$
\arg\min_{\Delta \mathbf{p}} \sum_{\mathbf{x}} \left[ I(\mathbf{W}(\mathbf{x};\mathbf{p})) + \nabla I \frac{\partial \mathbf{W}}{\partial \mathbf{p}} \Delta \mathbf{p} - T(\mathbf{x}) \right]^2
$$

- **Minimizing this function**
	- **Taking the partial derivative and setting it to zero**

$$
\frac{\partial}{\partial \Delta \mathbf{p}} \stackrel{!}{=} 0 \to 2 \sum_{\mathbf{x}} \left[ \nabla I \frac{\partial \mathbf{W}}{\partial \mathbf{p}} \right]^T \left[ I(\mathbf{W}(\mathbf{x}; \mathbf{p})) + \nabla I \frac{\partial \mathbf{W}}{\partial \mathbf{p}} \Delta \mathbf{p} - T(\mathbf{x}) \right] \stackrel{!}{=} 0
$$

 $\triangleright$  Closed-form solution for  $\Delta p$  **(Gauss-Newton):** 

$$
\Delta \mathbf{p} = \mathbf{H}^{-1} \sum_{\mathbf{x}} \left[ \nabla I \frac{\partial \mathbf{W}}{\partial \mathbf{p}} \right]^T [T(\mathbf{x}) - I(\mathbf{W}(\mathbf{x}; \mathbf{p}))]
$$

 $\triangleright$  where  $\bf H$  is the Hessian  $\bf H = \sum$ x  $\sqrt{ }$  $\nabla I \frac{\partial \mathbf{W}}{\partial \mathbf{p}}$  $\partial \mathbf{p}$  $\mathcal{C}^T$ ן  $\nabla I \frac{\partial \mathbf{W}}{\partial \mathbf{p}}$  $\partial \mathbf{p}$  $\overline{1}$ 

## **Summary: LK Algorithm**

• **Iterate**

- **Warp I to obtain**  $I(\mathbf{W}([x, y]; \mathbf{p}))$
- **Compute the error image**  $T([x, y]) I(\mathbf{W}([x, y]; \mathbf{p}))$
- Warp the gradient  $\nabla I$  with  $\mathbf{W}([x, y]; \, \mathbf{p})$
- **Evaluate**  $\frac{\partial \mathbf{W}}{\partial \mathbf{p}}$  at  $([x, y]; \mathbf{p})$  (Jacobian)
- **Compute steepest descent images**  $\nabla I \frac{\partial \mathbf{W}}{\partial \mathbf{n}}$
- $\triangleright$  Compute Hessian matrix  $\mathbf{H} = \sum \limits$ x  $\sqrt{ }$  $\nabla I \frac{\partial \mathbf{W}}{\partial \mathbf{p}}$  $\partial \mathbf{p}$  $\big\vert \big\vert^T$ [  $\nabla I \frac{\partial \mathbf{W}}{\partial \mathbf{p}}$  $\partial \mathbf{p}$  $\overline{\phantom{a}}$
- **Compute**  $\sum$ x  $\sqrt{ }$  $\nabla I \frac{\partial \mathbf{W}}{\partial \mathbf{p}}$  $\partial \mathbf{p}$  $\begin{bmatrix} \int^T [T([x,y])-I(\mathbf{W}([x,y];\mathbf{p})) \end{bmatrix}$
- $\rightarrow$  **Compute**  $\Delta \mathbf{p} = \mathbf{H}^{-1} \sum$ x  $\sqrt{ }$  $\nabla I \frac{\partial \mathbf{W}}{\partial \mathbf{p}}$  $\partial \mathbf{p}$  $\Bigl]^{T}\! \bigl[T([x,y])-I({\rm \mathbf{W}}([x,y];{\rm \mathbf{p}}))\bigr]$
- $\triangleright$  Update the parameters  $\mathbf{p} \leftarrow \mathbf{p} + \Delta \mathbf{p}$
- Until  $\Delta$ p magnitude is negligible 60

61

### **LK Algorithm Visualization**

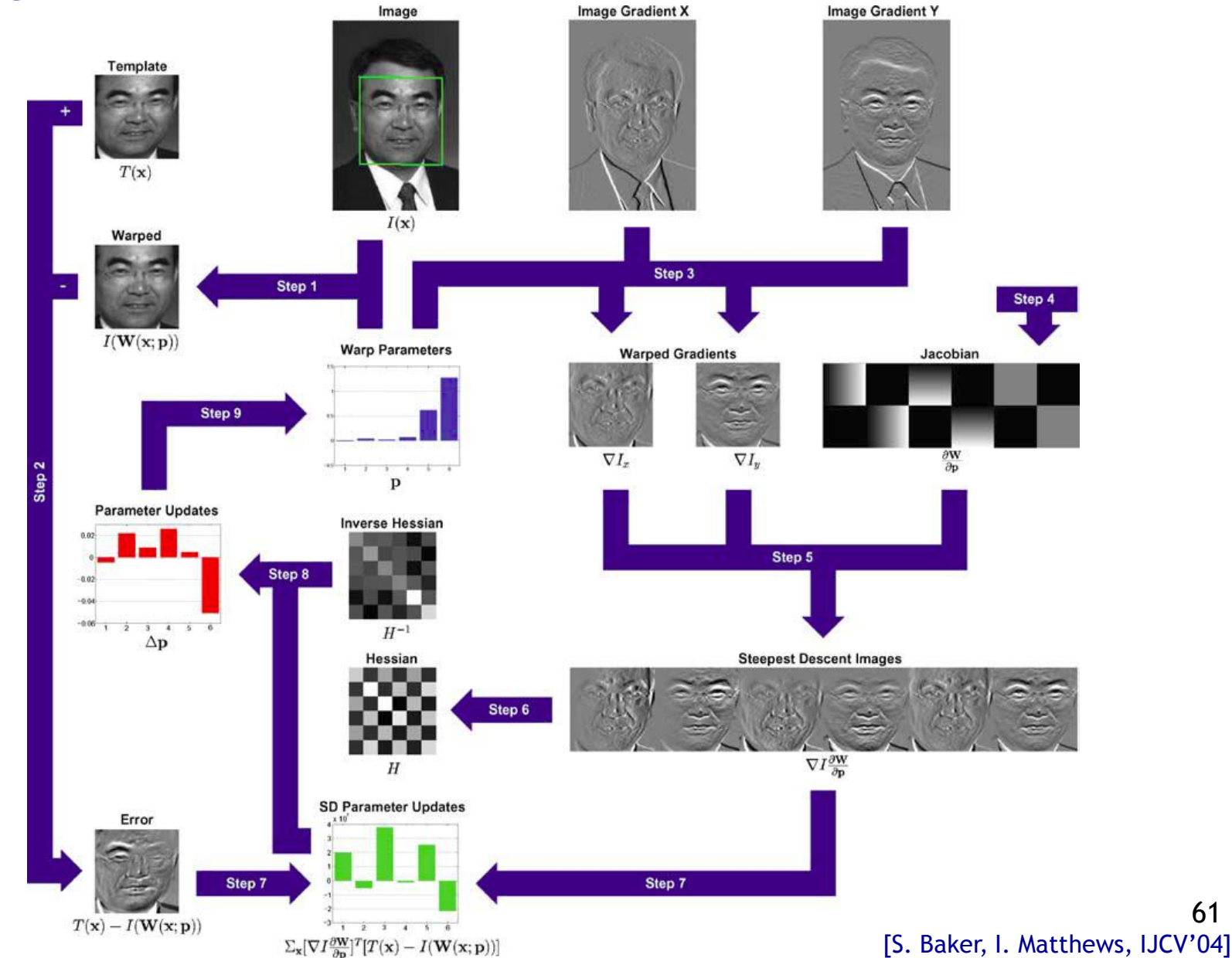

**Perceptual and Sensory Augmented Computing Computer Vision II, Summer'14** Computer Vision II, Summer'14

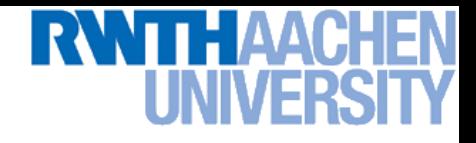

## **Discussion LK Alignment**

#### • **Pros**

- **All pixels get used in matching**
- **Can get sub-pixel accuracy (important for good mosaicking)**
- **Fast and simple algorithm**
- **Applicable to Optical Flow estimation, stereo disparity estimation, parametric motion tracking, etc.**

#### • **Cons**

- **Prone to local minima.**
- **Relatively small movement.**
- **Good initialization necessary**

## **Side Note**

#### • **LK Registration needs a good initialization**

- **Taylor expansion corresponds to a linearization around the initial position** p**.**
- **This linearization is only valid in a small neighborhood around** p**.**

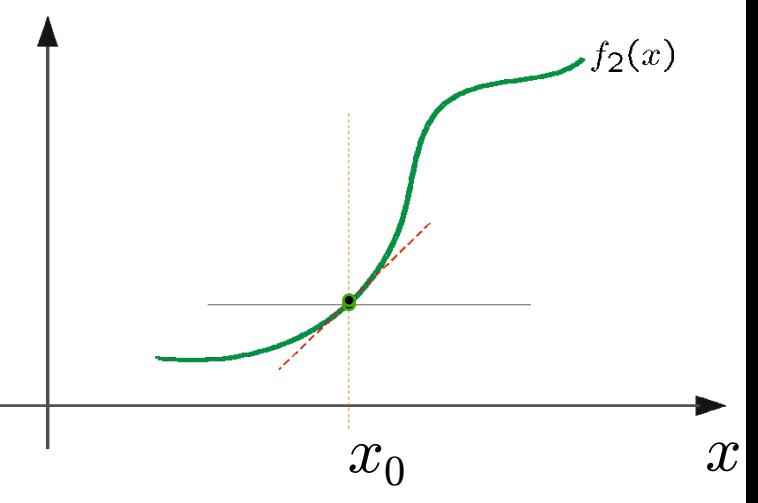

#### • **When tracking templates...**

- **We typically use the previous frame's result as initialization.**
- **The higher the frame rate, the smaller the warp will be.**
- **This means we get better results and need fewer LK iterations.**
- *Tracking becomes easier (and faster!) with higher frame rates.*

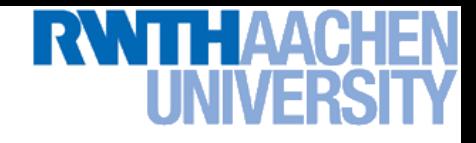

#### **Discussion**

- **Beyond 2D Tracking/Registration**
	- **So far, we focused on registration between 2D images.**
	- **The same ideas can be used when performing registration between a 3D model and the 2D image (model-based tracking).**
	- **The approach can also be extended for dealing with articulated objects and for tracking in subspaces.**
	- **We will come back to this in later lectures when we talk about model-based 3D tracking...**

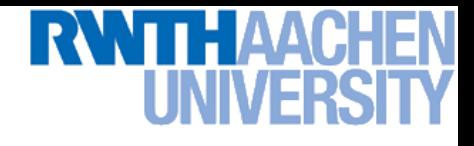

## **Topics of This Lecture**

- **Recap: Lucas-Kanade Optical Flow**
	- **Brightness Constancy constraint**
	- **LK flow estimation**
	- **Coarse-to-fine estimation**
- **Feature Tracking**
	- **KLT feature tracking**
- **Template Tracking**
	- **LK derivation for templates**
	- **Warping functions**
	- **General LK image registration**

#### • **Applications**

# **Example of a More Complex Warping Function**

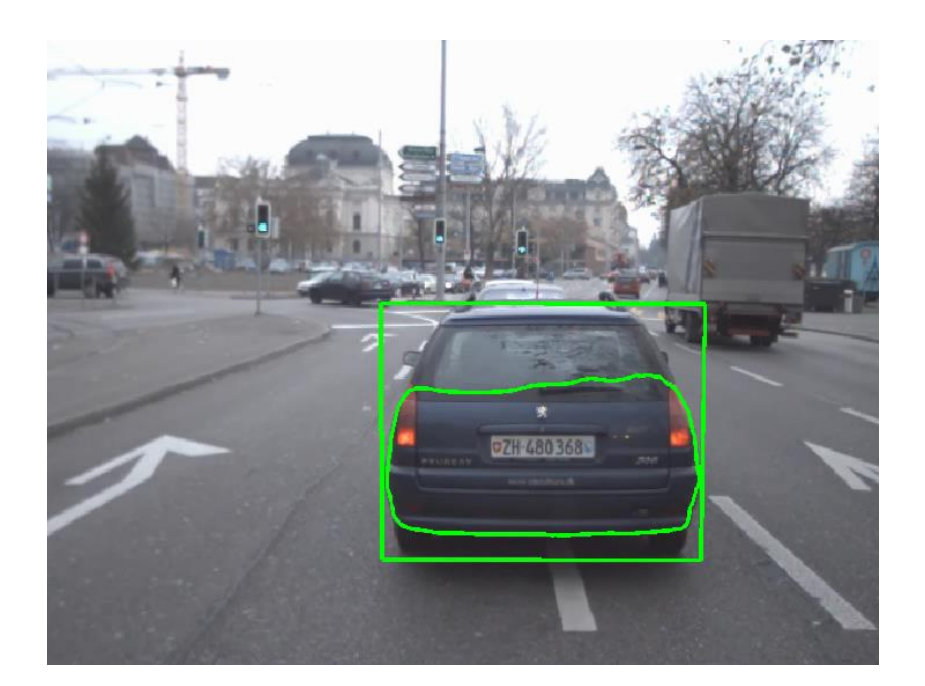

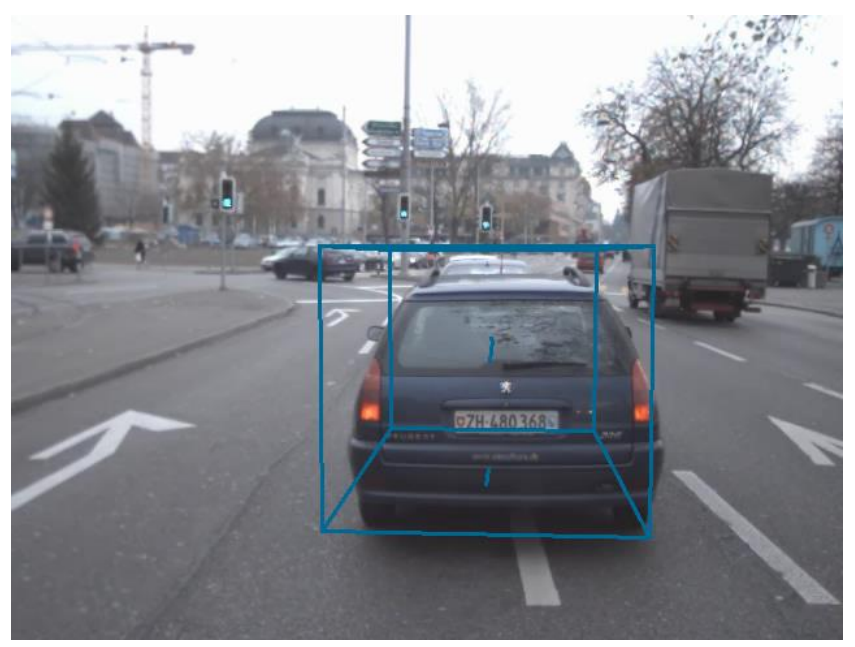

- **Encode geometric constraints into region tracking**
- **Constrained homography transformation model**
	- **Translation parallel to the ground plane**
	- **Rotation around the ground plane normal**

$$
\triangleright \mathbf{W}(\mathbf{x}) = \mathbf{W}_{\textit{obj}} \mathbf{P} \mathbf{W}_{\textit{t}} \mathbf{W}_{\textit{a}} \mathbf{Q} \mathbf{x}.
$$

**Input for high-level tracker with car steering model.**

[E. Horbert, D. Mitzel, B. Leibe, DAGM'10]

66

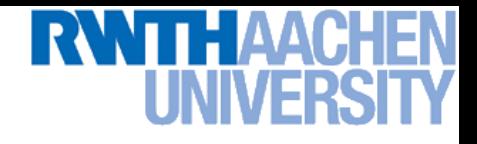

## **References and Further Reading**

- **The original paper by Lucas & Kanade**
	- **B. Lucas and T. Kanade. [An iterative image registration](http://www.ri.cmu.edu/pub_files/pub3/lucas_bruce_d_1981_1/lucas_bruce_d_1981_1.pdf)  [technique with an application to stereo vision.](http://www.ri.cmu.edu/pub_files/pub3/lucas_bruce_d_1981_1/lucas_bruce_d_1981_1.pdf) In** *Proc. IJCAI***, pp. 674–679, 1981.**
- **A more recent paper giving a better explanation**
	- **S. Baker, I. Matthews. [Lucas-Kanade](http://link.springer.com/content/pdf/10.1023/B:VISI.0000011205.11775.fd.pdf) [20 Years On: A Unifying](http://link.springer.com/content/pdf/10.1023/B:VISI.0000011205.11775.fd.pdf)  [Framework.](http://link.springer.com/content/pdf/10.1023/B:VISI.0000011205.11775.fd.pdf) In IJCV, Vol. 56(3), pp. 221-255, 2004.**
- **The original KLT paper by Shi & Tomasi**
	- **J. Shi and C. Tomasi. [Good Features to Track.](http://www.ces.clemson.edu/~stb/klt/shi-tomasi-good-features-cvpr1994.pdf) CVPR 1994.**